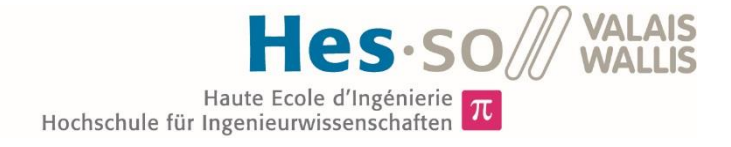

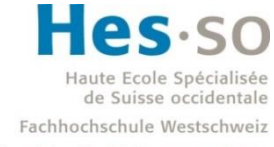

University of Applied Sciences and Arts Western Switzerland

# Filière Systèmes industriels

# Orientation Infotronics

# Travail de Bachelor Diplôme 2018

# *Bontempelli Vincent*

*Détection de victimes d'avalanches par drone (analyse du signal et stratégies de déplacement du drone)* 

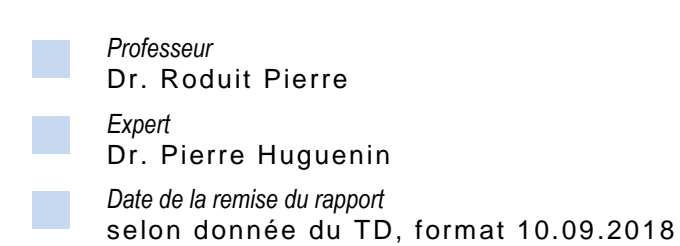

 $\Sigma$   $\pi$  $8<sup>1</sup>$ 

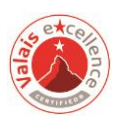

Ce rapport est l'original remis par l'étudiant. Il n'a pas été corrigé et peut donc contenir des inexactitudes ou des erreurs.

# **Table des matières**

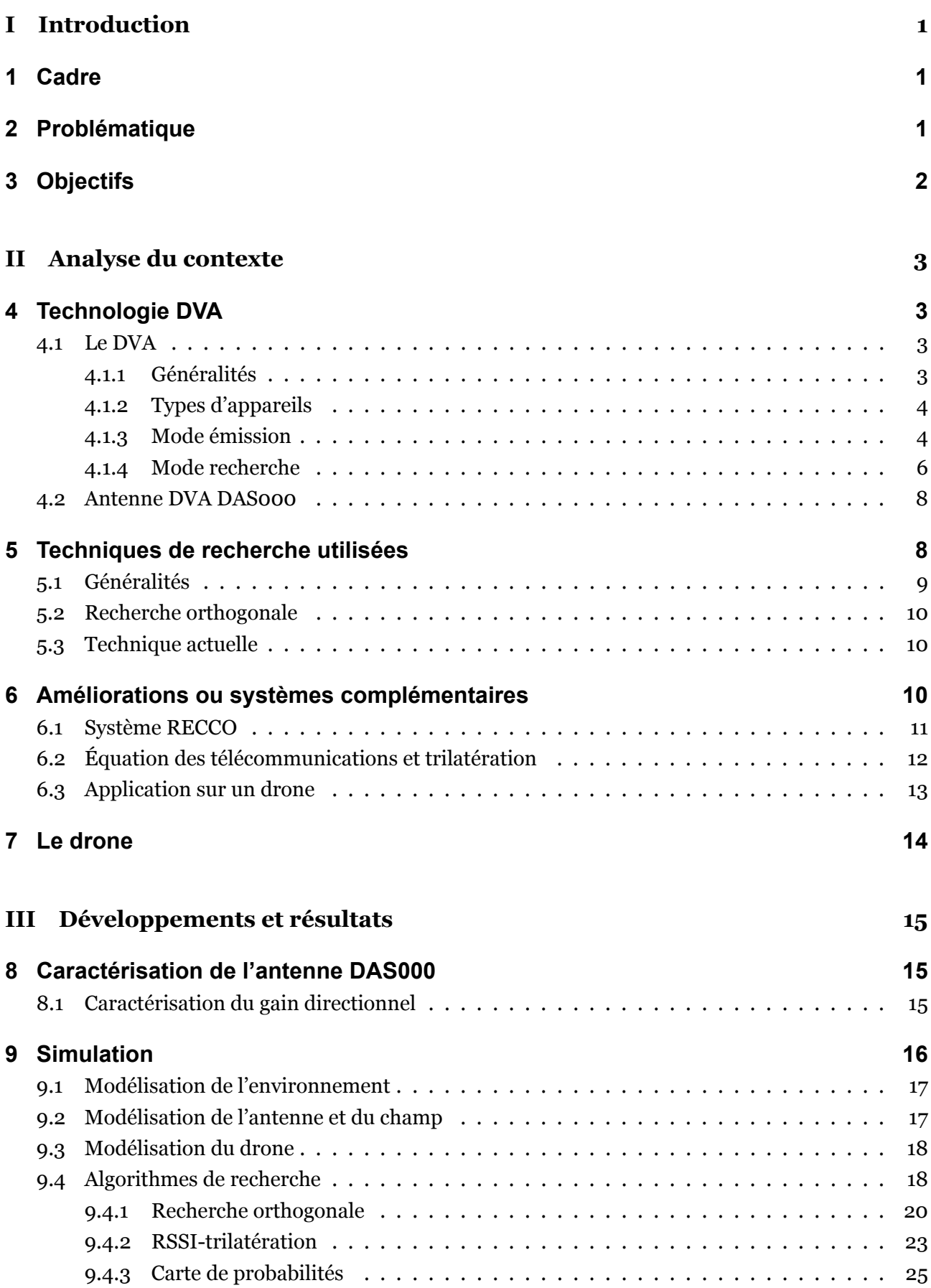

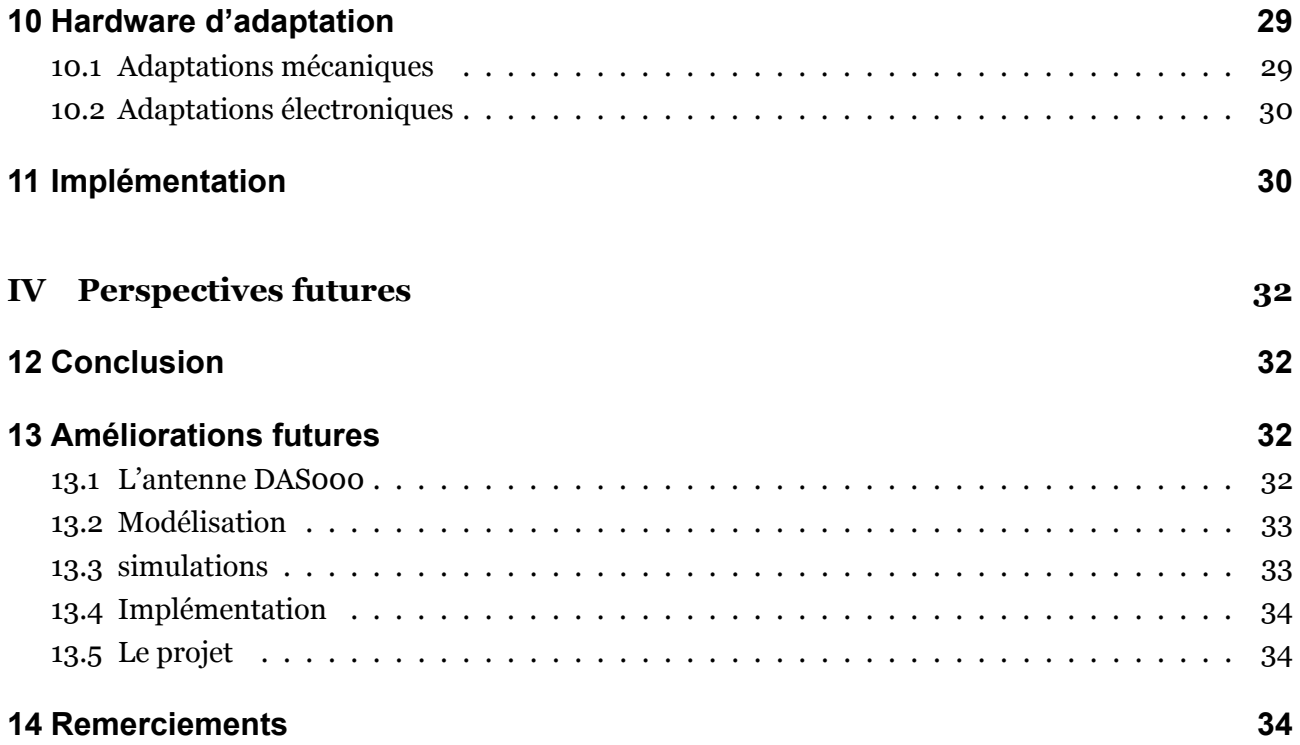

#### **[V Annexes](#page-41-0) 37**

iv

# <span id="page-5-0"></span>**Part I Introduction**

*"Mieux vaut un piton de plus qu'un alpiniste en moins"[[1\]](#page-39-0)*

#### **Georges Livanos**

Par cette phrase l'alpiniste français Georges Livanos, avait déjà compris qu'il ne faut pas lésiner sur les moyens lorsque l'on parle de sécurité en montagne. Ce travail a pour but d'adapter et d'appliquer cette citation à notre époque grâce aux moyens technologiques qui nous sont donnés.

# <span id="page-5-1"></span>**1 Cadre**

Ce projet est la suite d'une idée émise lors du cours d'Innovation et Gestion dispensé durant l'année scolaire 2016-2017 au sein de la HEI de Sion. Cette idée a, par après, été transformée en entreprise école dans le cadre du cours à option Business eXperience de la HES-SO Valais. Des itérations économiques ont été effectuées au sein de cette entreprise école mais peu d'avancées techniques ont vu le jour. Ce travail de Bachelor s'inscrit donc dans une volonté de montrer les solutions techniques qui peuvent être apportées à un tel projet.

Ce projet sera développé en binôme. Jonathan Michel s'occupera de développer un environnement permettant au drone de réaliser des missions autonomes. La réunion des deux thèses donnera lieu à la création d'une Startup.

# <span id="page-5-2"></span>**2 Problématique**

Sous une avalanche chaque minute compte. Après 15 minutes, les chances de survie diminuent déjà de moitié[[2\]](#page-39-1). C'est pourquoi la rapidité et l'efficacité d'intervention sont très importantes.

De plus, les secouristes déployés pour intervenir sur de tels sinistres évoluent constamment sur un terrain difficile. Ils s'exposent donc constamment au piège d'une sur-avalanche et aux risques du terrain dangereux de la montagne. C'est la raison pour laquelle ce projet cherche à leur donner un outil pour augmenter leur efficacité et réduire leur exposition au danger.

Dans ce cadre, les caractéristiques d'un drone, facilité de déplacement, vision globale du terrain et diversité des systèmes qu'il peut emporter, pourraient être décisives.

# <span id="page-6-0"></span>**3 Objectifs**

Le but de ce projet est de déterminer les possibilités et l'efficacité de l'utilisation d'un drone lors d'une recherche de victimes avalanches.

<span id="page-6-1"></span>Pour ce faire, le travail est basé sur l'intégration de deux appareils fournis par la HES. Tout d'abord un Matrice 210 de DJI (cf. figure [13\)](#page-15-1). Ce drone est le meilleur drone d'entreprise du marché actuel. Il portera l'antenne DVA Girsberger DAS000 (cf. figure [13](#page-15-1)) qui est spécialement conçue pour être utilisée sous un drone et pour mesurer des signaux provenant d'un émetteur DVA.

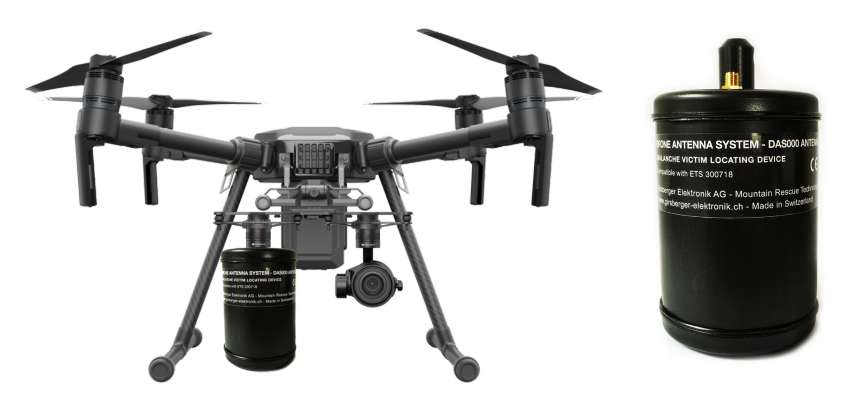

Figure 1: DJI Matrice 210 et Girsberger DAS000[\[3](#page-39-2)][[4\]](#page-39-3)

Cette partie d'implémentation sera la suite de la partie centrale de cette thèse. En effet avant de travailler sur le terrain, plusieurs simulations numériques vont être effectuées. Trois algorithmes de recherches vont être testés en simulation. Selon les résultats et la complexité de ces derniers, l'un d'eux va être choisi et implémenté sur le drone présenté ci-dessus.

# <span id="page-7-0"></span>**Part II Analyse du contexte**

Cette partie va aborder d'une manière parfois très globale différents sujets. Seules les parties importantes pour la compréhension de ce travail seront approfondies. Si le lecteur a la volonté de se perfectionner dans le domaine des DVA et de la recherche de victimes d'avalanches, les références [[5\]](#page-39-4)[[6\]](#page-39-5) sont d'excellents points de départ. Il est important de rappeler ici, qu'une formation sur le terrain et des nombreuses années d'expérience sont essentielles pour mener à bien une recherche de victimes avalanches. Cette thèse n'est en aucun cas suffisante pour prétendre à être efficace dans ce genre de situation.

# <span id="page-7-1"></span>**4 Technologie DVA**

La technologie DVA (détecteur de victimes d'avalanches) est utilisée par les professionnels de la sécurité en montagne et par l'armée suisse depuis les années 70. Près de 50 ans plus tard et après de nombreuses améliorations, cette technologie est et reste la plus répandue dans l'univers de la montagne, tant chez les professionnels que chez les amateurs. Cette longévité est le gage de l'efficacité et de la fiabilité de ces appareils. C'est pour ces raisons que ce travail se base sur les appareils DVA. Malgré tout, le DVA reste un outil en décalage avec les technologies actuelles. Il est temps de l'adapter aux possibilités techniques qui nous sont données de nos jours.

Si l'on veut modifier une technologie , il est tout d'abord important de bien la comprendre.

#### <span id="page-7-2"></span>**4.1 Le DVA**

#### <span id="page-7-3"></span>**4.1.1 Généralités**

<span id="page-7-4"></span>Le détecteur de victimes d'avalanches est un petit appareil, porté à même le corps par les passionnés de montagne (cf. figure [2\)](#page-7-4).Ce boîtier émet un champ électromagnétique pulsant, qui peut être capté par un autre DVA: *Les DVA ont deux modes de fonctionnement: émission et recherche. Lors de randonnées à skis, le DVA est en mode émission [...]. L'appareil émet alors à courts intervalles des impulsions sur la fréquence internationale de 457 kHz. En mode recherche, le DVA reçoit ces impulsions et les traite pour localiser l'émetteur. La portée dépend de la position mutuelle des antennes de l'émetteur et du récepteur et elle est comprise entre 20 et 50 m* [[7](#page-39-6)].

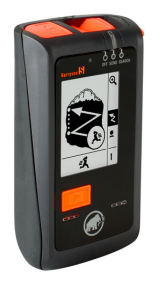

Figure 2: Modèle de DVA-Mammut Barryvox [\[8\]](#page-39-7).

#### <span id="page-8-0"></span>**4.1.2 Types d'appareils**

Les DVA sont séparés en deux grandes familles. La première famille, la plus ancienne, est le DVA analogique. Ce dernier, comme son nom l'indique, n'est composé que d'électronique analogique et ne permet donc pas d'analyser lr signal reçu. La seconde famille, le DVA numérique, est lui équipé d'un processeur et d'un DSP. Ces modifications permettent notamment à l'appareil de donner une direction de recherche à l'utilisateur, de faire une exploration plus précise et de faciliter la recherche de sources multiples.

<span id="page-8-2"></span>Au sein de ces deux grandes familles, il existe des DVA à une, deux ou trois antennes. Ceux comportant une et deux antennes ne sont plus produits aujourd'hui (à quelques rares exceptions près) car ils sont beaucoup moins efficaces que les appareils en possédant trois. Ces dernières sont disposées le long des cotés de l'appareil de manière orthogonale(cf. figure [3](#page-8-2)).

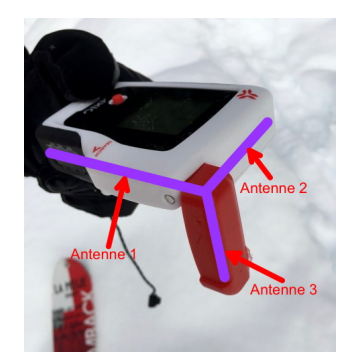

Figure 3: DVA à trois antennes[[9](#page-39-8)].

La troisième antenne des DVA actuels est utilisée pour résoudre le problème des "faux-maxima". Mais cela sera expliqué par la suite.

Aux vues de ces nombreuses qualités et de sa présence sur le marché seul le DVA numérique triantenne sera présenté dans ce travail.

#### <span id="page-8-1"></span>**4.1.3 Mode émission**

<span id="page-8-3"></span>En mode émission, seule l'antenne 1 (cf. figure [3\)](#page-8-2), la plus longue, est utilisée. Elle est composée, comme les autres, d'une barre de ferrite entourée d'une bobine de cuivre. Lorsqu'un courant électrique passe dans cette bobine, l'antenne émet un champ électromagnétique pulsant. Les lignes de champs sont alors des boucles fermées de forme elliptique.

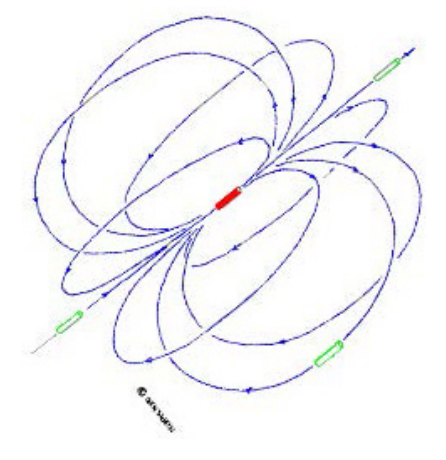

Figure 4: Forme elliptique du champ magnétique du DVA [\[6](#page-39-5)].

Comme le champ est pulsant, il faut donc imaginer que ce tore de section elliptique change de volume en passant de zéro à une centaine de mètre de "diamètre" à la vitesse de la lumière, et cela plusieurs fois par seconde. Cette variation d'amplitude du champ représente la porteuse du signal DVA. La vitesse à laquelle cette amplitude varie, quand à elle, représente la fréquence de porteuse.

<span id="page-9-1"></span>Ainsi donc, le signal transmis est le mélange d'une porteuse qui oscille à 457kHz + 80Hz (variation du champ) et d'une enveloppe, qui représente le signal à transmettre (le temps pendant lequel on laisse le champ varier).

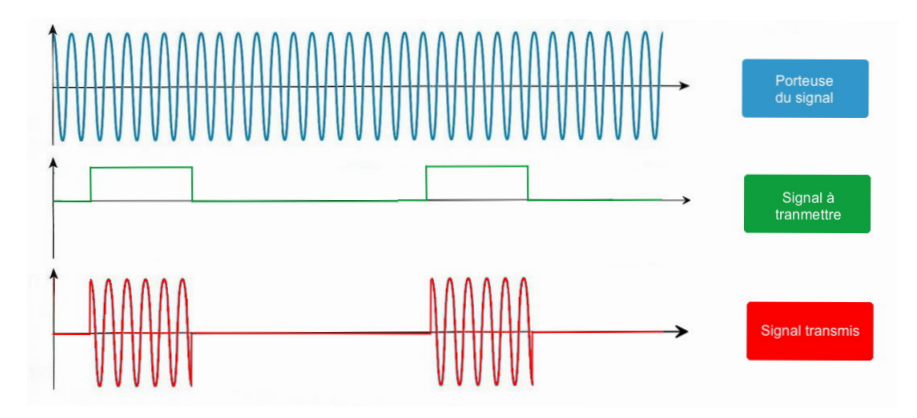

Figure 5: Différentes parties du signal DVA et leur somme.

La fréquence de la porteuse est spécialement choisie, car elle appartient au domaine des basses fréquences. En effet, grâce à sa grande longueur d'onde (656 mètres), le signal n'est que faiblement atténué par la couche de neige et rarement réfléchi par son environnement. Ces bonnes caractéristiques radio permettent une réception moins bruitée du signal DVA[[7](#page-39-6)][\[10\]](#page-39-9).

<span id="page-9-0"></span>Pour éviter que l'émission du signal ne consomme trop d'énergie et ne vide les batteries, l'information envoyée par le DVA est émise par périodes fixes et normées.

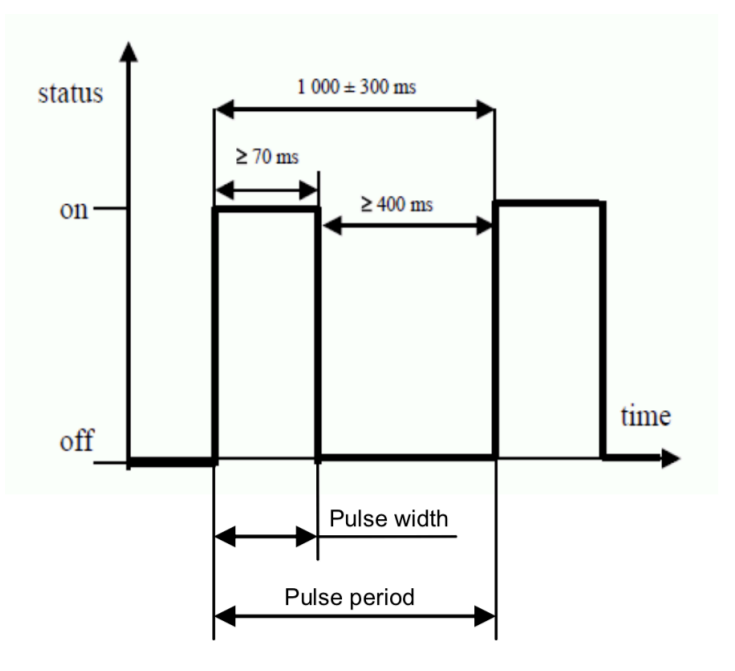

Figure 6: Caractéristiques de l'enveloppe du signal DVA transmis [\[5](#page-39-4)].

*Sur une période de 1000 ms +/- 300ms, l'émission doit être de minimum 70ms et l'état de repos entre chaque émission de minimum 400ms.*[\[6](#page-39-5)]

Cette grande variation de période est utilisée lorsque plusieurs victimes sont enfouies. La longueur de cette période va varier selon le modèle du DVA, ou peut même être définie aléatoirement à l'allumage de l'appareil.

<span id="page-10-1"></span>Prenons l'exemple de deux victimes enfouies sous une avalanche, équipées de deux DVA différents. Le signal de l'appareil utilisé pour la recherche va ressembler à cela :

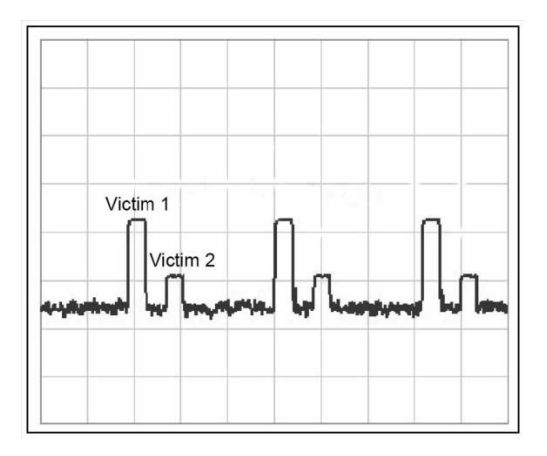

Figure 7: Signaux reçus de deux DVA[[5](#page-39-4)].

Comme les périodes sont différentes, les piques représentés sur la figure [6](#page-9-0) vont continuellement s'éloigner et se rapprocher. Le processeur du DVA peut alors différencier facilement les deux signaux et choisir d'en "oublier" un pour se concentrer sur l'autre. Ce principe est applicable avec deux sources et plus, tant que leurs signaux sont bien distinguables par le DVA.

#### <span id="page-10-0"></span>**4.1.4 Mode recherche**

Dans ce mode, les trois antennes du DVA travaillent ensemble. La plus grande est utilisée pour capter un premier signal d'une victime enfouie. La seconde repère les signaux de moyenne portée et permet, en collaborant avec la première, de donner une indication de direction à l'utilisateur. La dernière, la plus petite, est utilisée pour la recherche fine et permet également de connaître la profondeur à laquelle est enfouie la victime.

Le principe global de la recherche est plutôt simple. Plus l'amplitude du signal capté est grande, plus on se rapproche de la source. Les techniques de recherche qui en découlent, font l'objet d'un chapitre et seront donc discutées par la suite. Il faut tout de même préciser quelques points sur le principe globale sus-énoncé. En réalité, la puissance du signal reçu est malheureusement fortement dépendante de l'orientation de l'émetteur du récepteur. En effet, l'intensité mesurée va être liée à l'alignement des antennes réceptrices avec les lignes du champ émis.

<span id="page-11-0"></span>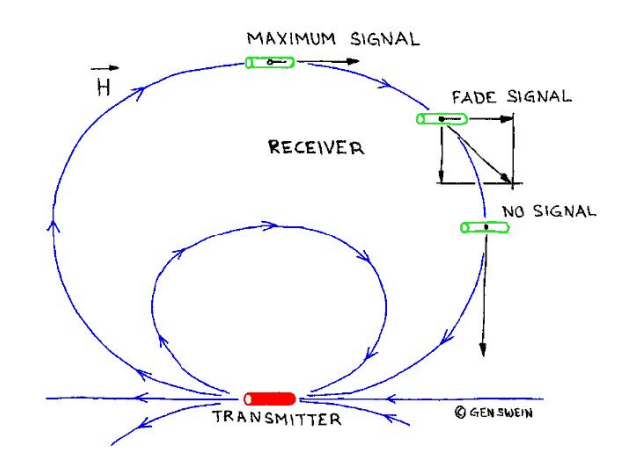

Figure 8: Variation du signal en fonction de l'orientation du récepteur [\[6\]](#page-39-5).

MAXIMUM : Le champ est parallèle à l'antenne FADE : le champ est à 45°, l'intensité reçue est divisée par *<sup>√</sup>* 2 NO SIGNAL : le champ est perpendiculaire à l'antenne, le signal est nul

Cela signifie que, dans de nombreux cas, la personne en charge de la recherche pensera s'approcher de la source mais sera plutôt en train de s'en éloigner et vice versa.

<span id="page-11-1"></span>Lors d'une recherche, un autre problème peut venir la perturber. Si la victime est enfouie en biais, le maximum de l'intensité mesurée n'est pas forcément à la verticale de la source. On appelle ceci un "faux-maximum "

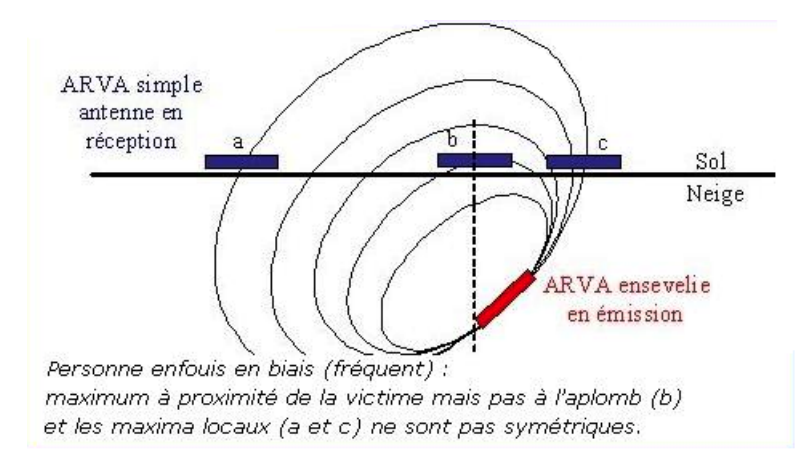

Figure 9: Variation du flux en fonction de l'orientation du récepteur.

Ce problème est résolu grâce a la troisième antenne des DVA tri-antennes. Ces soucis d'orientation des transmetteurs sont cités ici car ils vont devoir être pris en compte dans la suite ce travail.

#### <span id="page-12-0"></span>**4.2 Antenne DVA DAS000**

<span id="page-12-2"></span>La DAS000 de Girsberger est une antenne DVA spécialement développée pour être embarquée sur un drone.

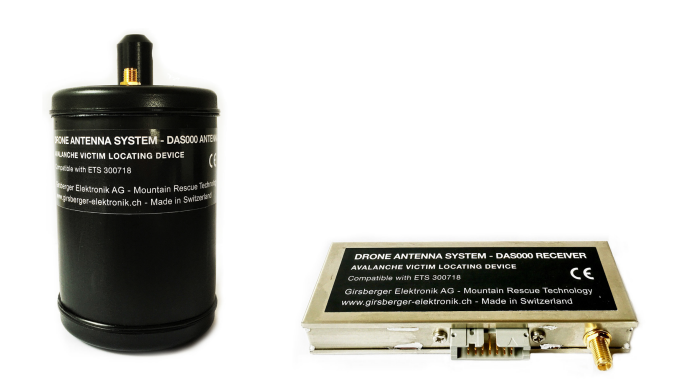

Figure 10: Antenne DAS000 et récepteur de Girsberger [\[4\]](#page-39-3).

L'antenne possède 9 sensibilités gérées par les pins de son récepteur. Ce dernier, transforme le signal de l'antenne en sortie différentielle basse fréquence (2kHz). Plus le signal est fort plus on se rapproche de l'émetteur. Pour chaque sensibilité, le signal de sortie varie entre 0V et +/-2V.

Avec une portée de 40m, l'antenne est présentée comme omnidirectionnelle et donc ne donne aucune information sur la direction du champ mesuré.

Le datasheet n'étant pas très fourni[[4\]](#page-39-3), des mesures supplémentaires vont être nécessaires pour la suite de ce travail.

### <span id="page-12-1"></span>**5 Techniques de recherche utilisées**

Lorsqu'un randonneur ou un skieur est pris dans une avalanche, son DVA est donc en mode émission. La recherche est alors engagée par les personnes qui l'accompagnent. Dans le cas où tous les pratiquants sont emportés par l'avalanche, c'est la colonne de secours de la région, informée par d'autres témoins ou les proches des randonneurs, qui va effectuer les premières recherches.

#### <span id="page-13-0"></span>**5.1 Généralités**

Recherche premier signal **Premier signal** Recherche directionnelle Recherche finale

<span id="page-13-1"></span>Lors d'une recherche de victimes d'avalanches, trois étapes bien distinctes sont effectuées.

Figure 11: Antenne DVA DAS000 de Girsberger[[4](#page-39-3)].

La première recherche a pour but de capter un premier signal DVA. Pour ce faire, la personne en charge de cette tâche va décrire de grandes diagonales le long de l'avalanche, tout en orientant son DVA dans tous les sens. Lorsque la première impulsion provenant du DVA de la victime est captée, la deuxième partie de la recherche commence.

La deuxième étape, ou recherche directionnelle, est effectuée en suivant les informations données par l'écran du DVA. Cette étape représente le point central de ce travail et sera donc plus amplement développée par la suite.

Lorsque que le secouriste s'est rapproché à quelques mètres de la source du signal DVA, la recherche fine commence. Le secouriste se met alors à genoux et balaie le sol en croix, avec son appareil, afin de trouver le signal le plus fort. Cette technique est très similaire à la recherche orthogonale qui sera présentée plus bas et sera donc clarifiée par la suite.

A ce point, le secouriste doit effectuer un sondage puis déneiger la victime selon des méthodes bien précises. Ces méthodes ne seront pas traitées dans ce travail.

Les techniques, qui vont à présent être présentées, sont utilisées lors de la deuxième étape de la recherche DVA.

#### <span id="page-14-0"></span>**5.2 Recherche orthogonale**

Cette technique nous vient de l'ère du DVA analogique. En effet, du temps où un simple signal sonore était la seule indication donnée par l'appareil, la recherche orthogonale ou en croix était la plus efficace.

<span id="page-14-3"></span>Le principe est très simple. Le sauveteur cherche le signal le plus fort le long d'une trajectoire rectiligne passant par l'avalanche. Puis, à ce point, il prend la direction perpendiculaire et refait le même travail. Après quelques itérations, la source du signal DVA se trouve à proximité.

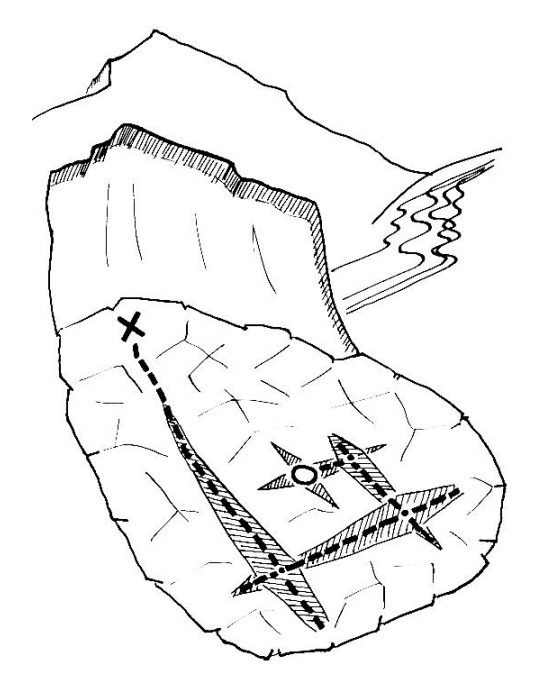

Figure 12: Recherche en croix[[6\]](#page-39-5).

Pour éviter de fausser la recherche, à cause des problèmes précédemment énoncés (cf. figure [8\)](#page-11-0), le secouriste doit absolument garder l'orientation de l'appareil constante.

Malgré son âge, cette technique reste très efficace et est facilement implémentable. C'est pour cela qu'elle à été retenue comme candidate pour ce travail.

#### <span id="page-14-1"></span>**5.3 Technique actuelle**

Le DVA numérique tri-antenne, comme présenté précédemment, a des fonctionnalités plus évoluées que celles utilisées pour la technique orthogonale (cf. partie I, point [5.2\)](#page-14-0). Grâce aux deux plus grandes antennes, il a la capacité de guider l'utilisateur le long des lignes de champ de l'émetteur. L'information du chemin à suivre est transmise à l'utilisateur par le bais de l'écran du DVA.

Malheureusement, cette technique ne sera pas utilisée pour ce travail, l'antenne DAS000 n'ayant pas la capacité de fournir les informations nécessaires à l'implémentation de ce type de recherche.

### <span id="page-14-2"></span>**6 Améliorations ou systèmes complémentaires**

Comme présenté dans la section [4,](#page-7-1) le but de ce travail est d'explorer une piste d'amélioration de la technologie DVA. Cette section fait donc un petit tour d'horizon sur les améliorations ou les technologies qui peuvent coopérer avec le DVA.

<span id="page-15-1"></span>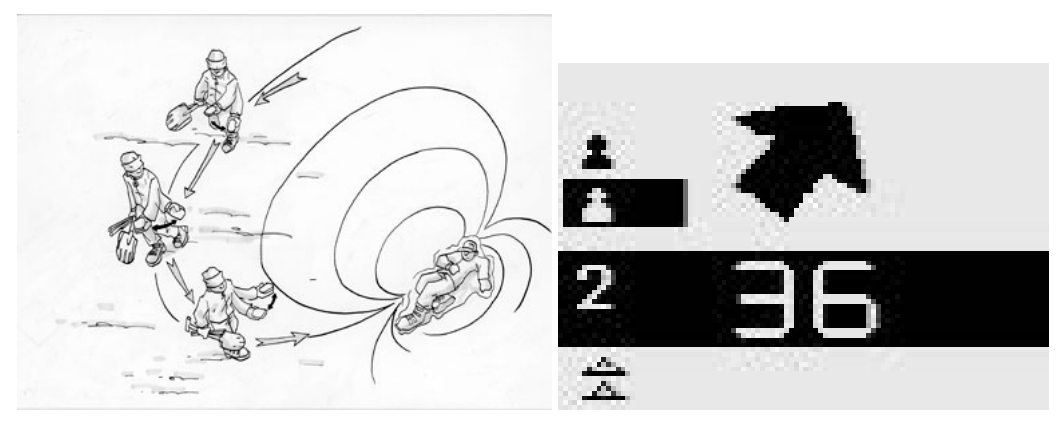

Figure 13: Recherche guidée le long d'une ligne de champ[[4\]](#page-39-3)[\[5\]](#page-39-4)

### <span id="page-15-0"></span>**6.1 Système RECCO**

<span id="page-15-2"></span>Le système RECCO est un système développé depuis 1970 en parallèle du DVA. Il est composé de deux éléments : un réflecteur et un détecteur. Ce dernier émet un signal de recherche, qui est alors renvoyé par la pastille réflectrice.

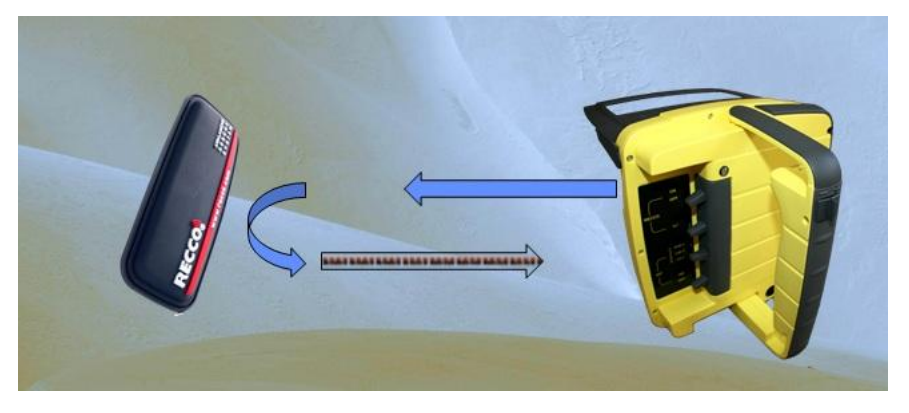

Figure 14: Détecteur et réflecteur RECCO[\[11](#page-39-10)].

Cette pastille est intégrée dans les vêtements et autres matériels de sport des neiges,ce qui prévient ainsi son oubli ou sa perte. Cette pièce, mesurant 6cm par 2cm et pesant 3g, fonctionne sans alimentation ni entretien. Le détecteur, de la taille d'un livre de classe, a une portée maximale de 200m dans l'air et de 30 mètre dans la neige. La dernière génération est développé pour pouvoir détecter les DVA sur leur fréquence de 457kHz.

Cependant, ce système reste un ajout à la technologie DVA et non une alternative. Bien que beaucoup de stations soient équipées de cet outil, seuls les professionnels sont formés à l'utiliser. Après plusieurs discussions avec ces mêmes professionnels, nous avons constaté qu'ils mettent également en doute l'efficacité du système et conseillent de préférer la technologie DVA au RECCO.

C'est notamment pour cela que l'utilisation du DVA a été choit pour ce projet et non le système RECCO.

#### <span id="page-16-0"></span>**6.2 Équation des télécommunications et trilatération**

Comme un smartphone, le DVA émet un signal radio et peut donc être localisé par les techniques actuelles, notamment le RSSI (Received Signal Strength Indication). Grâce à l'équation des télécommunication ou l'équation de Friis, il nous est posible de mettre en relation les puissances de l'émetteur et du récepteur avec la distance qui les sépare.

$$
\frac{P_r}{P_t} = G_r G_t \left(\frac{\lambda}{4\pi R}\right)^2 \tag{1}
$$

1: Équation de Friis ou des télécommunication[[12](#page-39-11)].

<span id="page-16-1"></span>
$$
R = \frac{\lambda}{4\pi} \sqrt{\frac{P_r G_t G_r}{P_t}}
$$
 (2)

2: Équation de Friis où *R* est isolé[[12\]](#page-39-11).

*P<sup>r</sup>* est la puissance reçue par le récepteur et *P<sup>t</sup>* celle transmise par l'émetteur. *G<sup>r</sup>* et *G<sup>t</sup>* sont les gains de récepteur respectivement celui de l'émetteur. *λ* est la longueur d'onde du signal (ici 656m). Finalement, R est la distance séparant les deux partis de la communication.

En travaillant un peu cette équation, il est alors possible d'isoler *R* (équation **??** et de l'utiliser pour calculer une distance hypothétique à laquelle se trouve un émetteur d'un récepteur.

<span id="page-16-2"></span>Bien entendu une seule mesure ne permet pas de définir la position d'un émetteur. Par contre si trois puissances reçues sont relevées, on peut alors recouper les cercles imaginaires donnés par l'équation **??** et estimer la position de l'émetteur. Ce procédé est appelé trilatération.

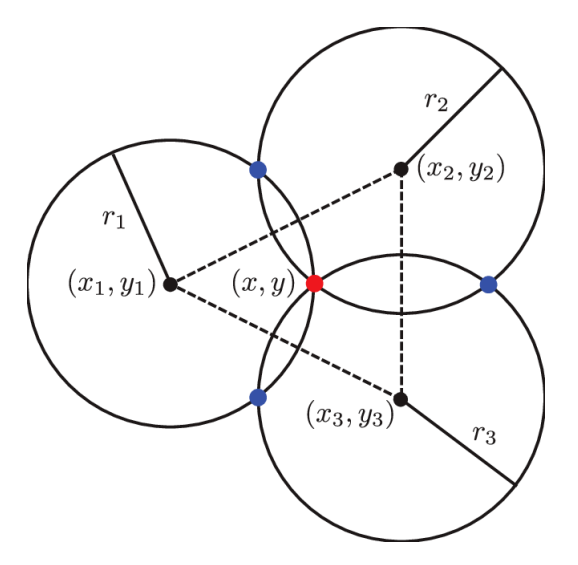

Figure 15: Principe de trilatération[\[13\]](#page-39-12).

Ces techniques ne sont actuellement pas utilisées pour la technologie DVA mais présentent des aspects d'efficacité et de rapidité qui pourraient être très intéressants pour ce projet. C'est pourquoi, ils vont être utilisés dans deux des algorithmes présentés dans la suite de ce travail. Parle que peu utilisé

#### <span id="page-17-0"></span>**6.3 Application sur un drone**

La volonté d'utiliser un drone pour la recherche de victimes d'avalanche n'est pas nouvelle. En effet, plusieurs groupes de recherche se sont penchés sur la question en abordant différents angles d'attaques. Seul quelques résultats seront présentés ici.

En 2010, Manuel Grauwiler et Luc Oth entreprennent une thèse de Bachelor à l'ETHZ (Eidgenössische Technische Hochschule Zürich) visant à développer un MVA (micro-véhicule aérien) autonome pour la recherche de victimes d'avalanches : le drone Alcedo (cf. référence [\[14\]](#page-39-13)).

<span id="page-17-1"></span>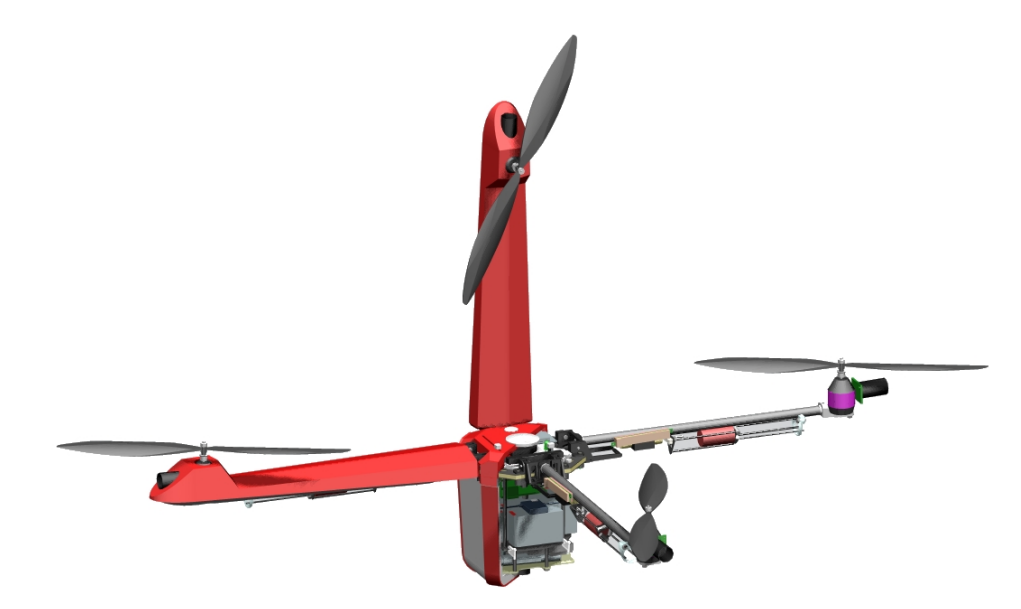

Figure 16: Représentation 3D du drone Alcedo[[14\]](#page-39-13).

Un premier prototype a été développé. Il était capable de décoller et de faire la recherche d'un premier signal de manière autonome. Les tests pour la seconde recherche et la recherche fine n'ont pas pu être effectués. Des problèmes d'interférences entre les équipements du drone et le signal DVA ont été relevés. La zone de recherche s'est ainsi vue réduite à 20 m, aux lieux des 60 initiaux. Finalement, il semblerait que les auteurs n'avaient pas accès à l'équation de l'intensité du champ d'un dipôle (cf. équation [3](#page-21-2), ou alors qu'ils ont considéré cette dernière comme non applicable dans ce contexte. De cette information aurait découlé un modèle physique du champ plus valide et donc un algorithme de recherche plus performant.

Vient ensuite la thèse de Matteo Ragni. Réalisée en 2013-2014 à l'université de Trente [\[10\]](#page-39-9), cette thèse de Master a pour but d'étudier la faisabilité d'un drone autonome de recherche de victimes d'avalanches et d'en dériver une proposition de conception. En ce qui concerne le système d'acquisition du signal, l'auteur a rencontré les mêmes problèmes de perturbations que la thèse de l'ETHZ. Il montre également une volonté de faire une refonte total de la technologie DVA. En changeant l'alimentation des appareils et en modifiant le protocole de communication, la technologie permettrait d'améliorer l'efficacité de la recherche notamment en l'adaptant mieux pour une recherche autonome par drone. D'autres remarques sur les capacités du drone conçu, sont émises mais ne concernent pas directement ce travail.

Finalement, il est non seulement important de parler de projets de recherche mais aussi d'applications réelles. L'entreprise de Moutier, Horizon Drone, a développé un premier prototype de drone permettant une recherche manuelle basée sur le signal sonore du DVA. Le drone est compact et ergonomique mais semble cependant trop simple pour embarquer un système permettant l'implémentation de missions autonomes [\[15\]](#page-40-0).

# <span id="page-18-0"></span>**7 Le drone**

<span id="page-18-1"></span>Il a été décidé, pour ce travail, aux vues de la qualité et des compétences des fabriquants de drones actuels, que concevoir un véhicule volant aurait été une perte de temps. C'est pourquoi, le DJI Matrice 210 a été choisi pour ce projet. C'est actuellement le drone d'entreprise le plus performant du marché.

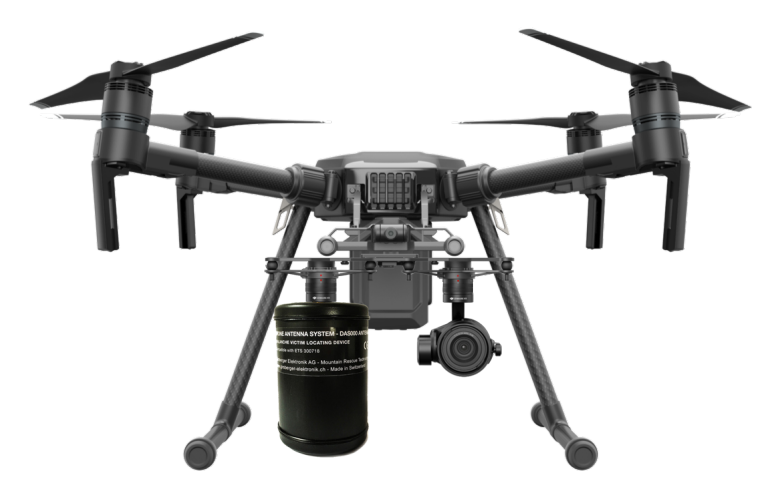

Figure 17: DJI Matrice 210[[3\]](#page-39-2).

Le SDK dont il est équipé (software development kit) permet l'implémentation d'une architecture logicielle personnalisée et un accès à beaucoup de compétences du drone. Le drone dispose également d'un hub de chargement et d'une double gimbal permettant l'emport de systèmes de mesures et de calculs d'une taille intéressante. Tout un ensemble de capteurs lui permette également de connaître sa position dans l'espace et d'éviter les contacts avec les obstacles environnants.

Toutes ces compétences font du DJI Matrice 210 le drone le plus adapté pour effectuer des missions autonomes de recherche de victimes d'avalanches.

# <span id="page-19-0"></span>**Part III Développements et résultats**

Dans cette partie va vous être présentée la manière dont le drone et l'antenne ont été modélisés pour correspondre au mieux à leur réalité physique. On y parlera également des adaptations hardware développées pour permettre une première implémentation.

## <span id="page-19-1"></span>**8 Caractérisation de l'antenne DAS000**

Les spécifications de la DAS000 n'étant que peu connues, une spécification de son gain est essentielle pour pouvoir en faire un bon modèle mathématique.

#### <span id="page-19-2"></span>**8.1 Caractérisation du gain directionnel**

Le gain directionnel est la partie la plus importante pour la future modélisation de l'antenne. Girsberger prétend de la DAS000 qu'elle est omnidirectionnelle. Après de rapides mesures en faisant tourner cette dernière autour de son axe vertical, il a été remarqué que cette affirmation n'était pas fondée.

<span id="page-19-3"></span>Il a donc été décidé de faire une caractérisation du gain de l'antenne DAS000 autour de son axe vertical. Pour ce faire, les mesures ont été effectuées à l'intérieur de la chambre anéchoïque de la HEI.

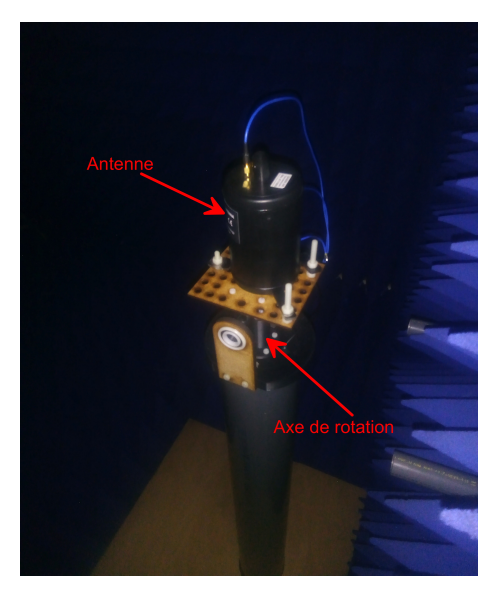

Figure 18: Chambre anéchoïque avec plateau tournant pour mesures de l'antenne

<span id="page-20-2"></span>L'antenne est placée sur un plateau couplé à des servomoteurs. Le DVA est fixé à la même hauteur que l'antenne, à 40cm de cette dernière. Il est disposé à plat et reste avec la même orientation durant les mesures.

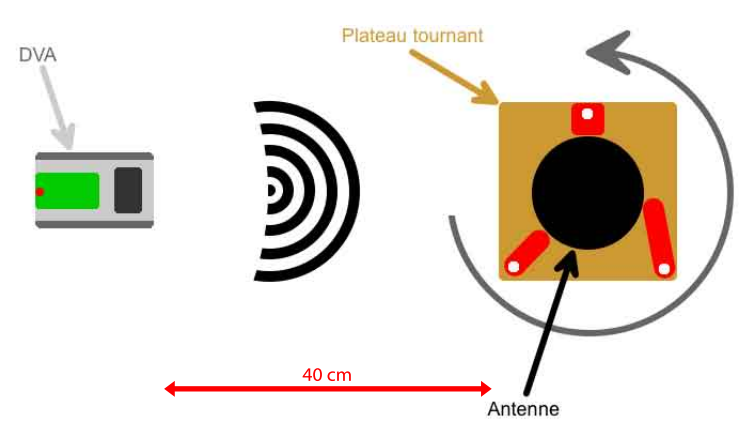

Figure 19: Représentation chambre anéchoïque vue du dessus

<span id="page-20-1"></span>L'oscilloscope est directement branché sur la sortie différentielle de l'antenne. La série de mesures se fait par pas de 10 degrés. A chaque petite rotation, l'amplitude du signal est mesurée et notée dans un fichier Excel. Après une normalisation, les résultats sont affichés sur un graphique radar.

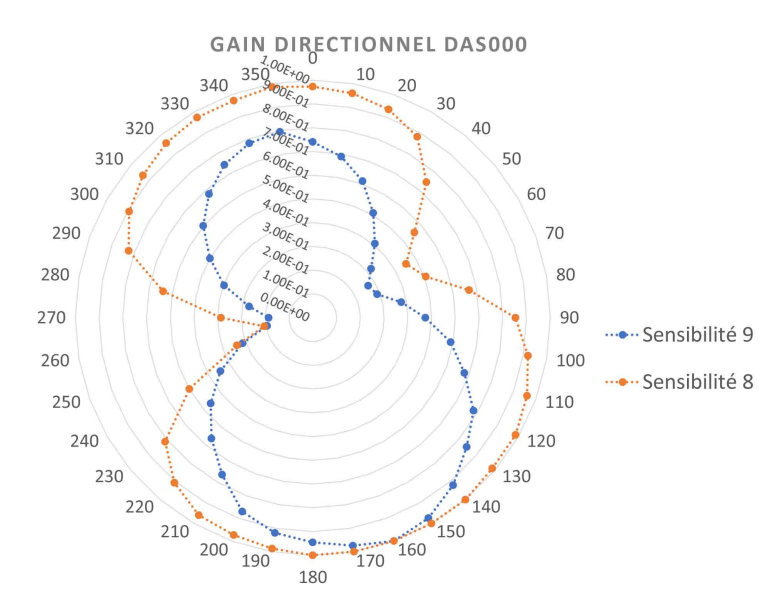

Figure 20: Caractérisation du gain directionnel de la DAS000

Seules les sensibilités 8 et 9 ont pu être testées. Les autres, engageant des distances beaucoup trop grandes, n'ont pu être mesurées dans la chambre anéchoïque. Il a donc été décidé de prendre ces mesures comme références pour la modélisation de l'antenne.

#### <span id="page-20-0"></span>**9 Simulation**

A présent que toutes les informations pour un modèle physique sont connues, leur implémentation peut être présentée. Cette section a pour but de montrer de quelle manière les modèles physiques ont été construits et comment ils évoluent dans les différents algorithmes de recherche. L'efficacité de ces algorithmes y sera également discutée.

#### <span id="page-21-0"></span>**9.1 Modélisation de l'environnement**

L'environnement dans lequel le drone, l'antenne et le DVA se trouvent, est un simple espace tridimensionnel. Le plan *xy* représente la surface de l'avalanche. L'émetteur DVA va donc être positionné en-dessous de ce plan et le drone en-dessus.

#### <span id="page-21-1"></span>**9.2 Modélisation de l'antenne et du champ**

Le récepteur de la DAS000 retranscrit la mesure de l'intensité du champ magnétique au travers de plusieurs plages de voltages différents (les sensibilités). Pour facilité la modélisation, il a été décidé de ne pas implémenter les sensibilités dans la simulation, mais d'utiliser directement l'information brute de l'intensité donnée par l'antenne. Comme expliqué à la section [4.1.3](#page-8-1) le champ émis par un DVA est celui d'un dipôle. Pour cette raison, la mesure de la DAS000 est simulée au travers de l'équation [3](#page-21-2).

<span id="page-21-2"></span>
$$
\vec{B}(\vec{r},\vec{m}) = \frac{\mu_0}{4\pi r^5} \begin{bmatrix} 2x^2 - y^2 - z^2 & 3xy & 3xz \\ 3xy & 2y^2 - x^2 - z^2 & 3yz \\ 3xz & 3yz & 2z^2 - x^2 - y^2 \end{bmatrix} \vec{m}
$$
 (3)

3: Équation cartésienne du champ magnétique d'un dipôle [\[10](#page-39-9)].

Cette équation exprime le champ magnétique émis par un dipôle, en tout point de l'espace. *B*' représente le vecteur du champ magnétique calculé.  $\vec{r}$  est le vecteur entre la position où  $\vec{B}$  est calculé et la position du dipôle. [ *x y z*]*<sup>T</sup>* est le vecteur de coordonnées cartésiennes de *⃗r*. Quant à *⃗m*, il exprime l'orientation du dipôle magnétique.

<span id="page-21-3"></span>Comme la DAS000 n'est pas tridimensionnelle, l'intensité qu'elle mesure va être représentée par la norme de  $\vec{B}$ .

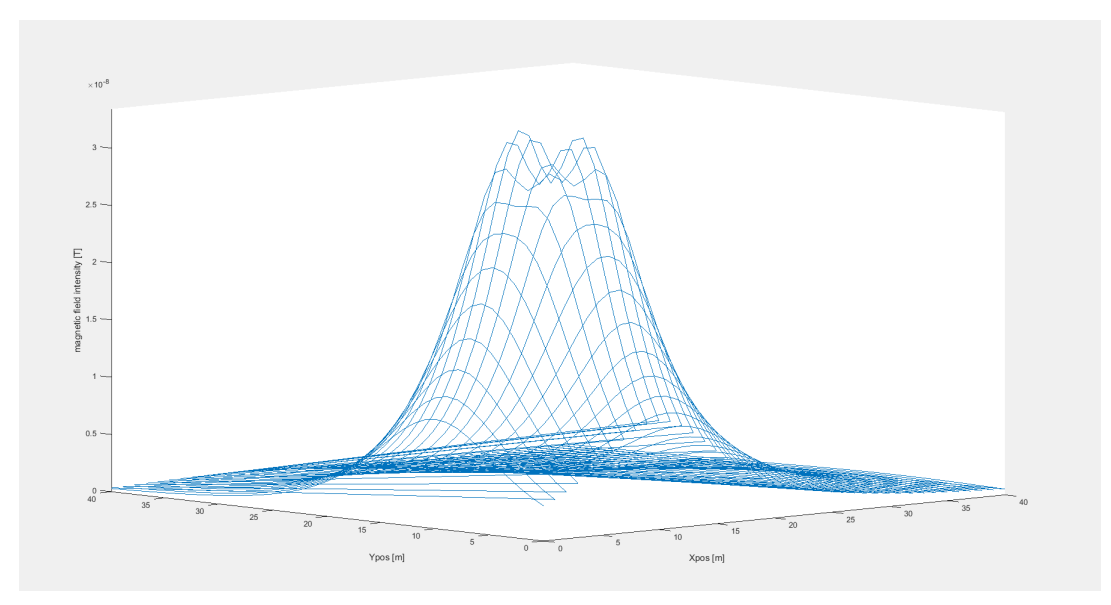

Figure 21: Graphe de l'intensité du champ magnétique à 5m du sol: position de l'émetteur  $\vec{p_{tx}}$  = [10*,* 10*,* −2]<sup>*T*</sup>, orientation de l'émetteur  $\vec{m} = [0, 0, 100]$ <sup>*T*</sup>.

Si on laisse le modèle ainsi, le champ reste constant. Il ne représente alors pas les caractéristiques du DVA. Afin de simuler les impulsions de l'appareil, expliquées à la section [4.1.3,](#page-8-1) la mesure de l'intensité sera mise à jour chaque seconde au sein de la simulation. Ce point sera clarifié par la suite.

<span id="page-22-2"></span>Il a été défini, à la section [8.1,](#page-19-2) que l'antenne n'était pas parfaitement omnidirectionnelle et donc que son gain variait selon son orientation. Il faut donc encore ajouter cette caractéristique au modèle. Pour ce faire, un vecteur d'orientation est donné à l'antenne. Il correspond au zéro du graphe de la figure [20](#page-20-1). L'angle entre ce vecteur d'orientation et  $\vec{r}$  est calculé.

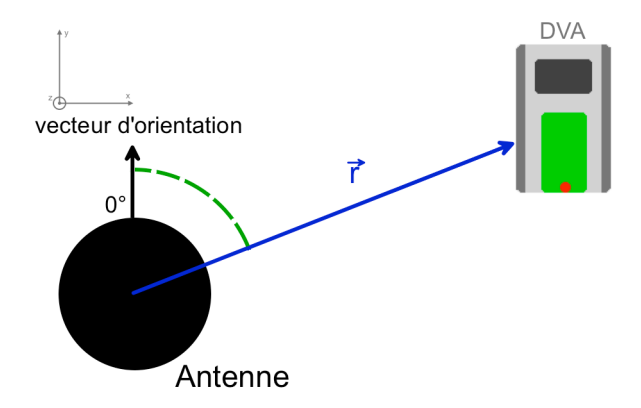

Figure 22: Représentation du calcul de l'angle pour déterminer le gain de l'antenne.

En faisant correspondre cet angle avec les mesures du graphe de la figure [20,](#page-20-1) on obtient le gain à appliquer sur la mesure de l'intensité. Il faut bien remarquer que seul la projection de *⃗r* sur le sol (plan *xy*) est utilisé pour le calcul du gain.

Pour que le modèle corresponde plus encore à la réalité, une fonction simulant le bruit du signal reçu est également implémentée. Elle rajoute ou soustrait à l'intensité mesurée un certain pourcentage de cette même intensité.

En y ajoutant une position cartésienne [*x*; *y*; *z*], la modélisation de l'antenne est terminée.

#### <span id="page-22-0"></span>**9.3 Modélisation du drone**

La modélisation du drone peut être résumée à un simple point se mouvant sur un plan parallèle au sol avec des caractéristiques de déplacement correspondant au DJI Matrice 210 [\[16\]](#page-40-1):

- Accélération maximale : 2.5 *m*/*s* 2
- Vitesse maximale : 17 *m*/*s*
- Vitesse angulaire maximale (Yaw) : 150 °/*s*

Ces spécifications ont été retranscrites par un vecteur vitesse unitaire, une norme de vitesse et une position cartésienne. En couplant la position de l'antenne à celle du drone, il est donc possible de faire faire à la représentation numérique de l'appareil toutes les manoeuvres nécessaires à la simulation.

#### <span id="page-22-1"></span>**9.4 Algorithmes de recherche**

A présent que les modèles physiques sont conçus, les algorithmes les utilisant peuvent être développés. Trois techniques de recherche, ainsi que leurs résultats, seront présentés dans cette section. Ces simulations ont toutes été réalisées à l'aide du logiciel Matlab.

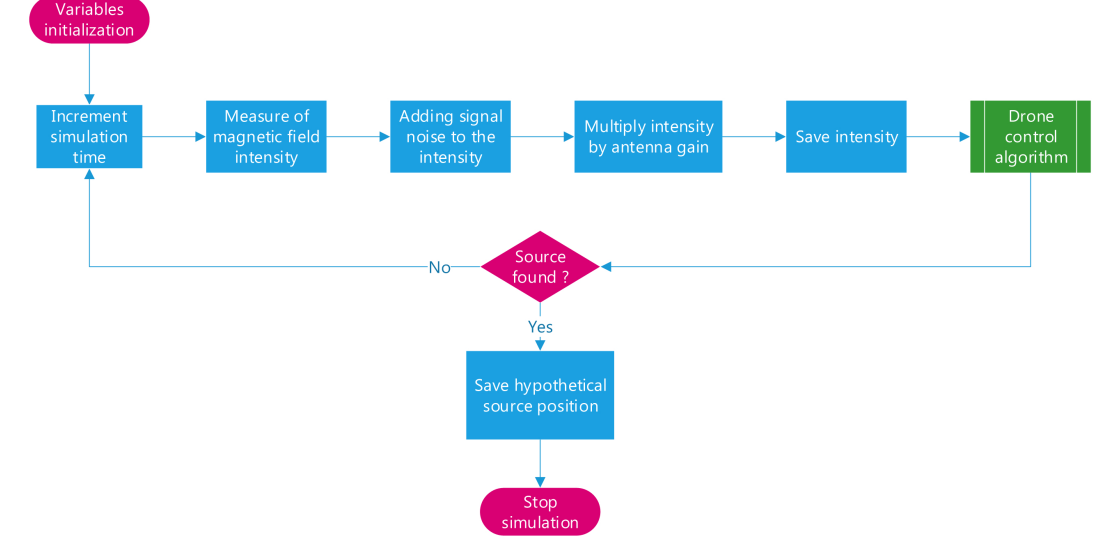

<span id="page-23-0"></span>Le principe général de chaque algorithme est le même. Il est expliqué par ce diagramme de flux :

Figure 23: Schéma du principe général de l'algorithme de recherche orthogonale

La boucle de simulation est plutôt simple. A chaque passage, l'intensité du champ magnétique est calculé à l'aide de l'équation [3.](#page-21-2) On y ajoute du bruit, proportionnel à l'intensité mesurée, ainsi que le gain calculé de l'antenne. Cette valeur est alors sauvée et utilisée pour diriger le drone dans ses déplacements (bloque vert de la figure [24\)](#page-24-1). Afin de modéliser l'intervalle entre chaque pulse du DVA, la simulation est mise en pause pour une seconde. Pour l'affichage et les résultats, un compteur représentant le temps de simulation est incrémentée à chaque passage dans la boucle.

Seul le bloque de contrôle des déplacements du drone (le bloque vert) diffère selon l'algorithme. Ce sont ces bloques qui vont à présent être développés.

Il faut préciser que tous les mouvements du drone expliqués ici, se font dans un plan parallèle à la surface de l'avalanche. Ainsi donc, toutes les autres positions sont projetées sur ce plan. Les graphes de position vont garder les mêmes codes couleur dans chacun des algorithme:

- **\*** : position de départ du drone
- **\*** : position réelle de la source DVA
- **\*** : position hypothétique de la source DVA
- **.** : position du drone chaque seconde

#### <span id="page-24-0"></span>**9.4.1 Recherche orthogonale**

Cet algorithme s'appuie sur la technique présentée à la section [5.2](#page-14-0). Il est implémenté comme suivant:

<span id="page-24-1"></span>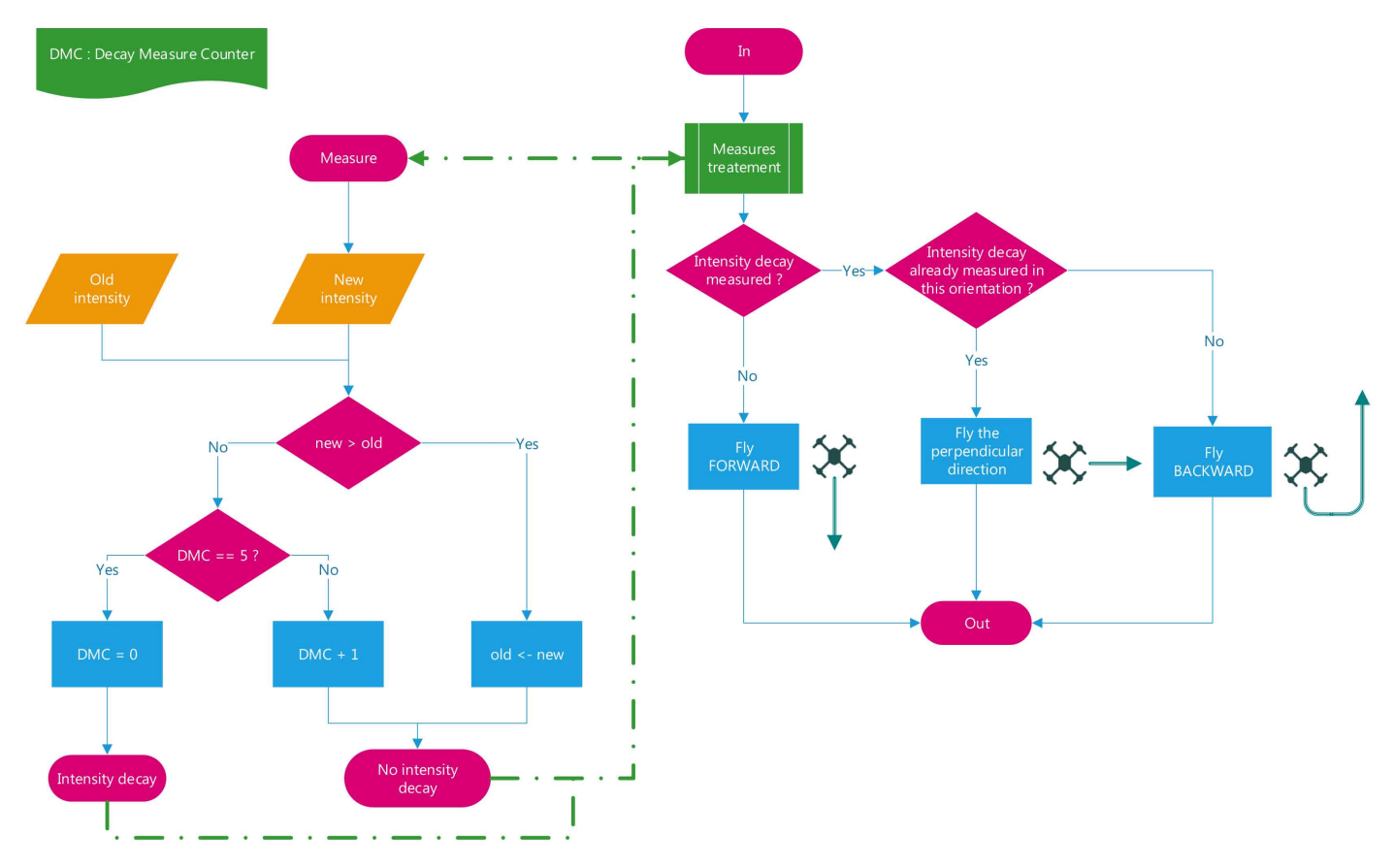

Figure 24: Schéma de l'algorithme de contrôle du drone de la recherche orthogonale

Le drone avance en ligne droite et prend des mesures chaque seconde. Lorsqu'il est certain d'avoir dépassé un maximum local et donc que les valeurs mesurées décroissent, il s'arrête et recule. Au moment où il mesure à nouveau une baisse d'intensité, et comme il déjà fais machine arrière, le drone prend la direction perpendiculaire. Il répète ce schéma à plusieurs reprises jusqu'à arriver à proximité de la source. Il faut bien saisir que le drone garde l'orientation de l'antenne constante tout au long de la recherche, comme expliqué à la section [5.2](#page-14-0).

<span id="page-25-0"></span>Dans cet algorithme, la vitesse du drone est gérée par les mesures d'intensité qu'il fait. Le drone règle sa vitesse pour que la différence d'intensité entre chaque mesure soit constante. Ainsi, plus le drone est proche de la source, plus il réduit sa vitesse et vice versa.

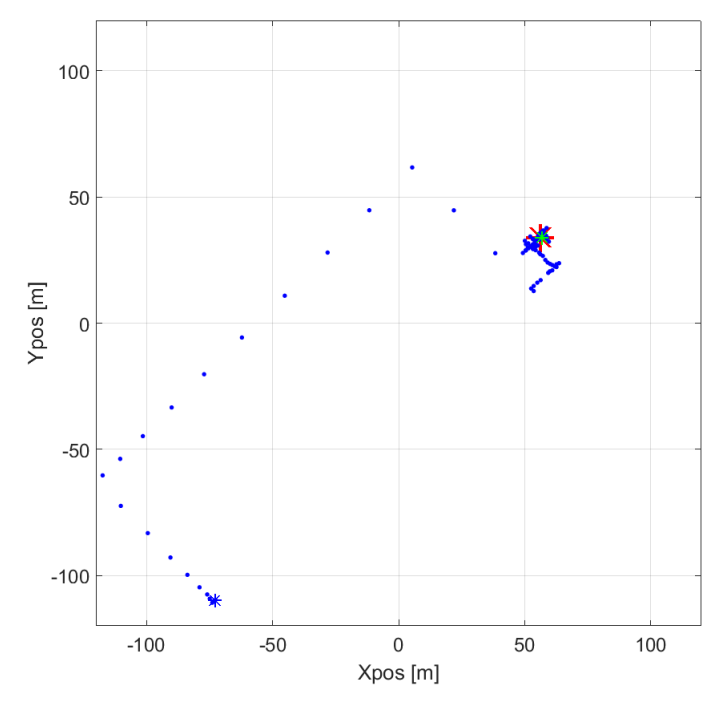

Figure 25: Vol du drone durant un algorithme de recherche orthogonale

Un compteur a été ajouté à la comparaison de l'ancienne et de la nouvelle mesure. Ainsi, le drone doit avoir mesuré un certain nombre de valeurs décroissantes avant d'affirmer que le maximum local a été dépassé.

Afin de comprendre le comportement de cet algorithme, un environnement de simulation multiple a été développé. Cette environnement permet de faire varier différents paramètres de l'algorithme :

- La distance entre le DVA et le drone au début de l'algorithme
- L'angle de départ du drone : [0,180]°
- L'orientation 3D du DVA
- Le bruit ajouté au signal

et de lancer une série de simulation pour pouvoir comparer un panel de données.

La première information qui a été relevée est le grand taux d'échec de l'algorithme. En effet, sur 6000 simulations, 3401, soit 56,7%, n'ont pas abouties. Dans ces échecs, sont comptées les simulations ayant dépassé les 300 secondes. Ces dernières sont alors considérées comme des échecs car elles n'apportent pas un réel gain de temps à la recherche.

<span id="page-26-0"></span>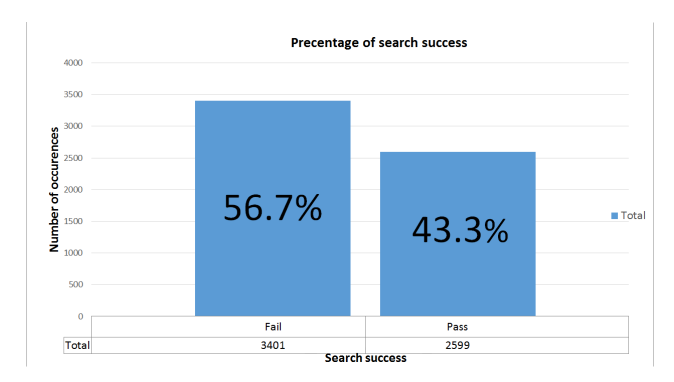

Figure 26: Pourcentage de réussite de la recherche orthogonale

Ce taux d'échec peut être en partie expliqué par le gain non-omnidirectionnel de la DAS000. Il s'explique également par la régulation de la vitesse du drone. A grande distance, la vitesse est parfois trop élevée pour que le drone soit précis sur la détection d'un maximum local. La solution serait donc de réduire cette vitesse. Mais dans ce cas, le temps moyen de recherche se voit augmenté. Il faut donc trouver le juste milieu entre la vitesse d'exécution et la précision.

En ce qui concerne les temps de recherche des 43.3% restant, les occurrences les plus élevées se situent dans une fourchette allant de 50s à 200s.

<span id="page-26-1"></span>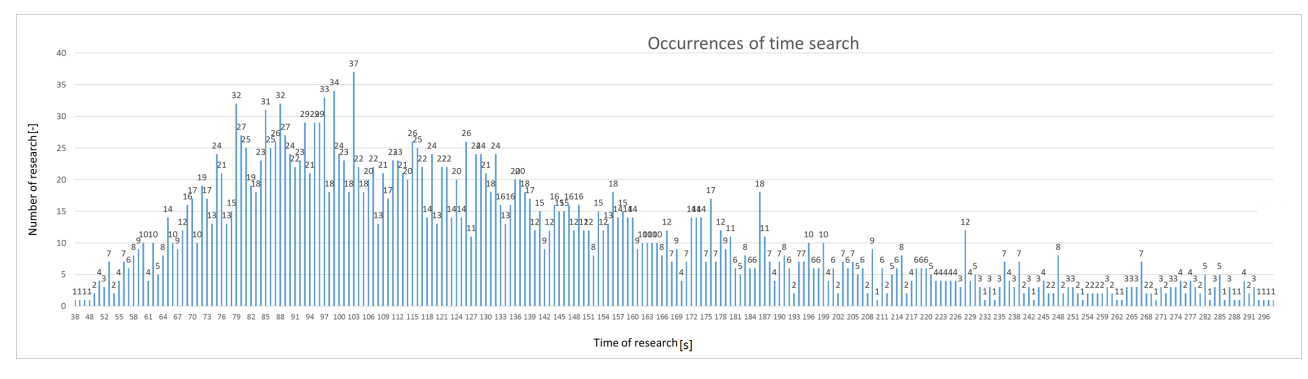

Figure 27: Temps de recherche - recherche orthogonale

Pour être plus précis, la moyenne pondérée du temps de recherche pour cette algorithme est de 132.5 seconds. On peut également ajouté que la précision de cette recherche, ou la différence de distance entre la source hypothétique et réelle a la fin de l'algorithme, se trouve dans une fourchette 0.2m à 3.9m, avec une moyenne 1.8m.

On sait qu'un chercheur entraîné met entre 90 et 220 secondes, selon le modèle de DVA, a découvrir une source[[17\]](#page-40-2)[\[18](#page-40-3)] .On peut donc dire que cet algorithme permet d'avoir une efficacité de recherche équivalente à celle de l'homme. Malgré cela, le drone reste quand même une meilleure option, car il évite aux sauveteurs de rester trop longtemps dans une zone dangereuse.

#### <span id="page-27-0"></span>**9.4.2 RSSI-trilatération**

Les principes du RSSI et de la trilatération ont été présentés à la section [6.2.](#page-16-0) L'algorithme suivant se base sur ces principes. En parallèle du bloque de contrôle de vol, quelques actions supplémentaires doivent être effectuées par le drone.

<span id="page-27-1"></span>Avant le décollage, le drone calcule la surface carrée minimale englobant toute l'avalanche. Sa position de départ correspond à l'un des coins de l'avalanche.

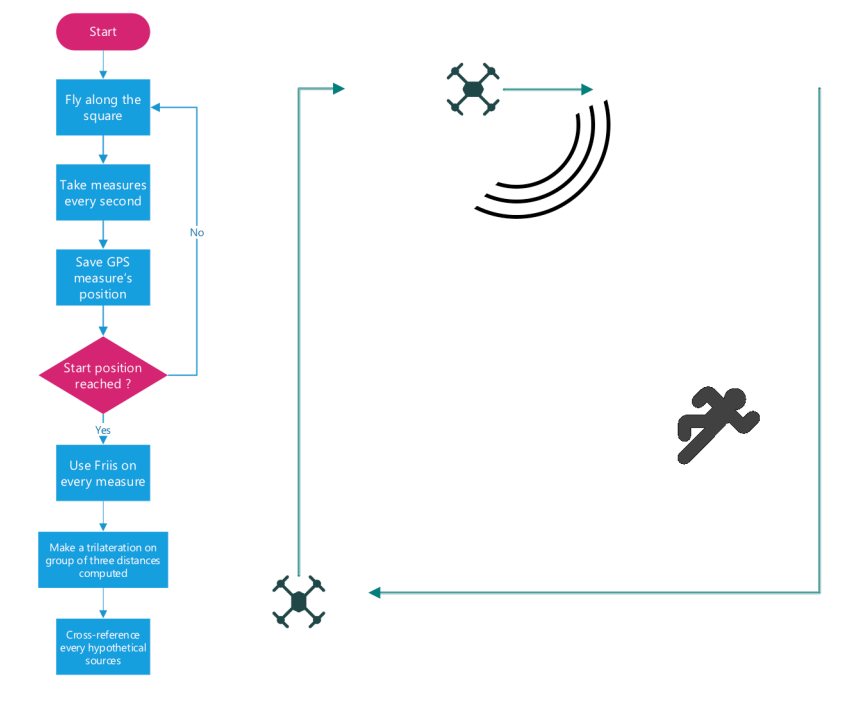

Figure 28: Schéma de l'algorithme de contrôle du drone pour le RSSI-tilatération

Durant l'algorithme, le drone va se contenter de parcourir le périmètre du carré défini, en volant de point en point. En vol, des mesures de l'intensité du champ sont prises et enregistrées chaque seconde. Le drone enregistre également la position GPS de chacune des mesures.

Lorsque l'appareil est revenu à son point de départ, l'équation [2](#page-16-1) est utilisée pour calculer la distance entre chaque point de mesure et l'émetteur. Ensuite, une trilatération est effectuée sur les distances calculées précédemment, groupées par trois. Après un recoupement des différentes sources hypothétiques trouvées, le drone se dirige vers ce qu'il pense être la position réelle du DVA. Cet algorithme de trilatération est un script Matlab crée par Norrdine Abdelmoumen présenté, dans l'annexe [42.](#page-43-0)

<span id="page-28-0"></span>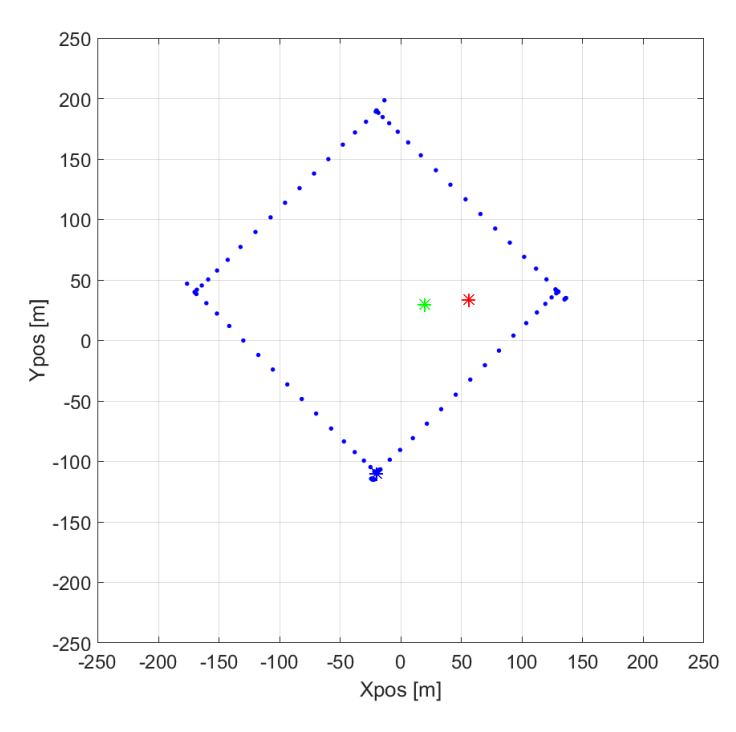

Figure 29: Vol du drone durant un algorithme de RSSI-trilatération

Les premières simulations on rapidement montré que la position de la source hypothétique se trouvait à plusieurs dizaines de mètres de la source réelles. Le RSSI s'est montré très sensible aux gains et aux puissances du récepteur et de l'émetteur. De plus, il semblerait que l'algorithme de trilatération utilisé n'est pas autant efficace que ce qui était attendu. Pour ces raisons, aucun environnement pour des simulations multiples n'a été mis en place et cette algorithme à été écarté.

Le principe est efficace et rapide, mais l'application n'a pas donné satisfaction. C'est pourquoi les principes du RSSI vont être repris et adaptés dans le dernier algorithme.

#### <span id="page-29-0"></span>**9.4.3 Carte de probabilités**

Le troisième algorithme reprend le principe du RSSI, mais le mélange avec la technique de carte de probabilités utilisée en robotique. Avant de commencer sa recherche, le drone découpe la zone de l'avalanche en cellules de surface homogène. Il assigne à chacune de ces cellules une probabilité de présence de la source DVA (nulle au départ de l'algorithme). L'appareil suit ensuite le schéma général précédemment présenté (cf. figure [23\)](#page-23-0).

<span id="page-29-1"></span>Le bloque de contrôle de vol, quant à lui, se présente ainsi:

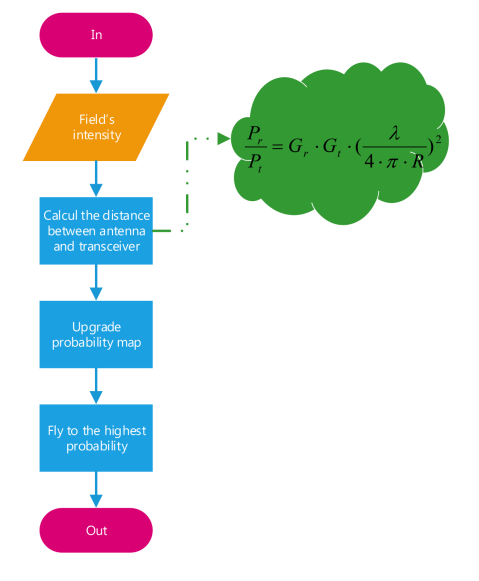

Figure 30: Schéma de l'algorithme de contrôle du drone de la carte de probabilité

<span id="page-29-2"></span>A chaque mesure, l'intensité est utilisée pour calculer la distance entre l'émetteur DVA et l'antenne. Toutes les cellules se trouvant à cette distance du drone se voient alors attribuées la probabilité la plus élevée. Ensuite, plus la cellule est loin de ce cercle, plus sa probabilité décroît.

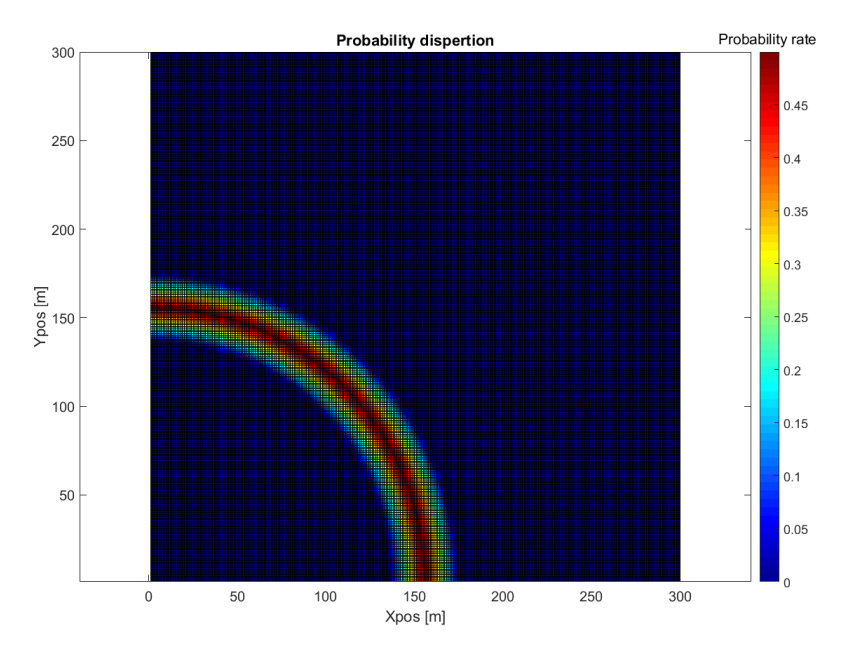

Figure 31: Représentation de la carte de probabilité avec la dispersion de probabilité

#### Il est possible de modifier le fonction de dispersion de probabilités. Deux fonctions ont été testées:

<span id="page-30-0"></span>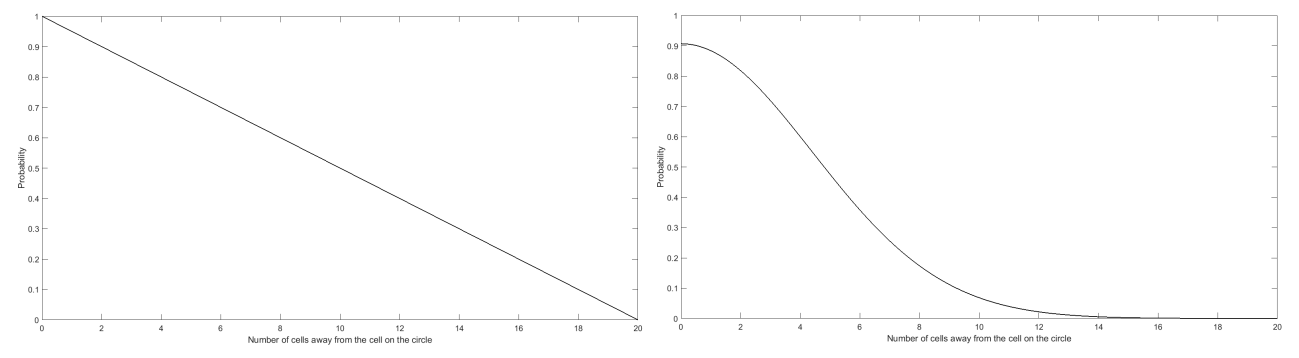

(a) Fonction linéaire de dispersion de probabilités (b) Fonction gaussienne de dispersion de probabilités

Figure 32: Fonctions de dispersion de probabilités

Durant son vol, le drone continue de prendre des mesures. Chacune d'elles fait évoluer la carte de probabilités. Quant une nouvelle probabilité est assignée à une cellule contenant déjà une valeur, le résultat se calcule ainsi:

$$
P_{res} = P_{old} * \eta_{erase} + P_{new} * (1 - \eta_{erase})
$$
\n(4)

#### 4: Équation représentant l'effacement des valeurs de probabilité[[10\]](#page-39-9).

*Pres* est la probabilité résultante. *Pold* et *Pnew*sont l'ancienne et la nouvelle probabilité. *ηerase* est le taux d'effacement. Ainsi les nouvelles valeurs effacent les anciennes et la carte converge vers une zone de haute probabilité de plus en plus petite.

<span id="page-30-1"></span>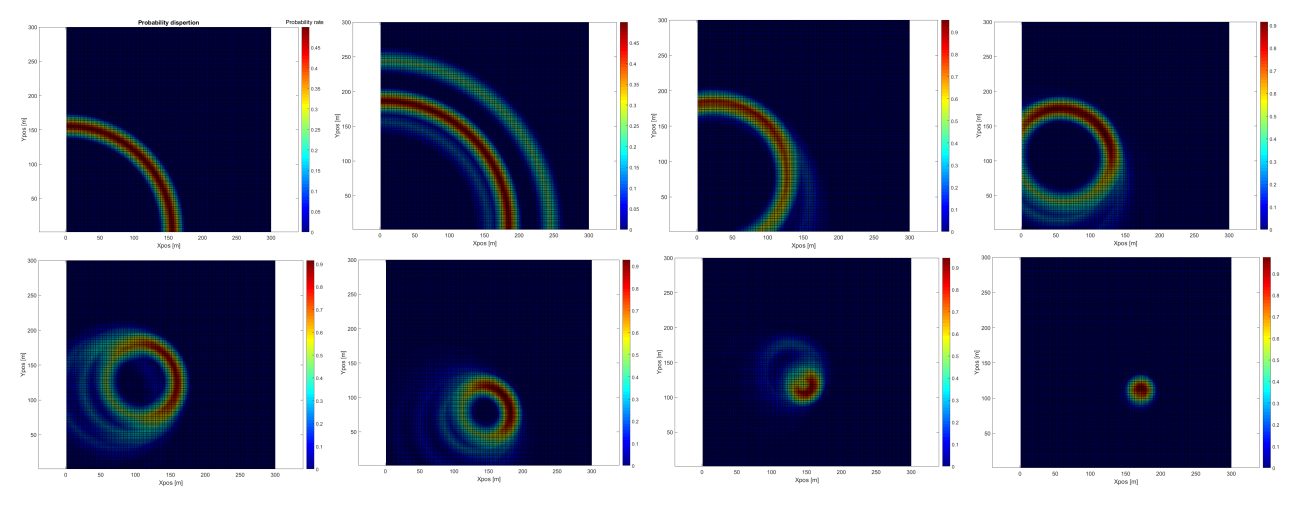

Figure 33: Évolution de la carte de probabilité

Cette petite zone, à la fin de la simulation, correspond à la position hypothétique de la source DVA.

<span id="page-31-0"></span>Le drone se déplace en se dirigeant vers la cellule contenant la probabilité la plus élevée.

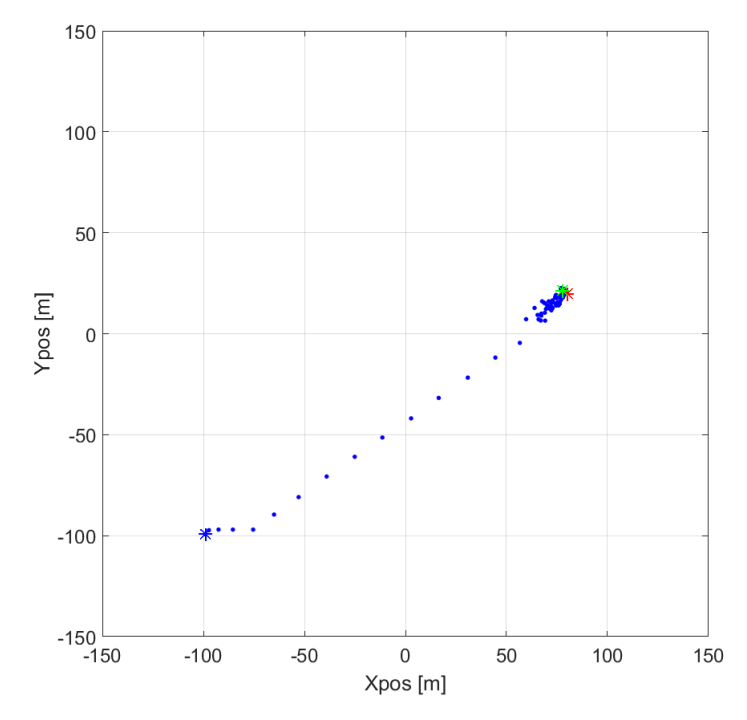

Figure 34: Vol du drone durant un algorithme utilisant la carte de probabilités

Ainsi le drone peut se rendre vers la source DVA très rapidement. Il atteint une zone de 10 mètres de rayon autour de la source en 19 secondes en moyenne. Les résultats pour les grandes distances sont très prometteurs :

<span id="page-31-1"></span>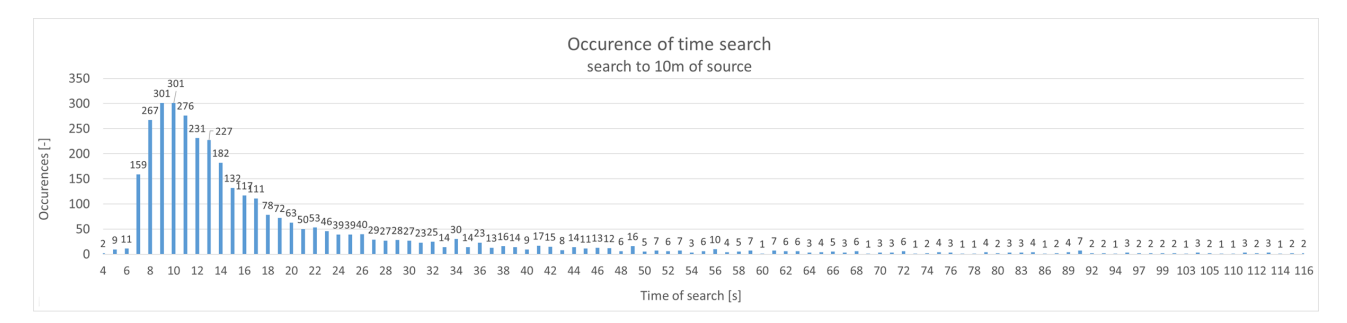

Figure 35: Temps de recherche pour arriver en dessous de 10 mètres de la source- carte de probabilités

<span id="page-32-0"></span>Cette configuration a été simulée pour montrer l'efficacité de cette algorithme à grandes distances. Cette efficacité est appuyée par le très faible taux d'échec de la méthode :

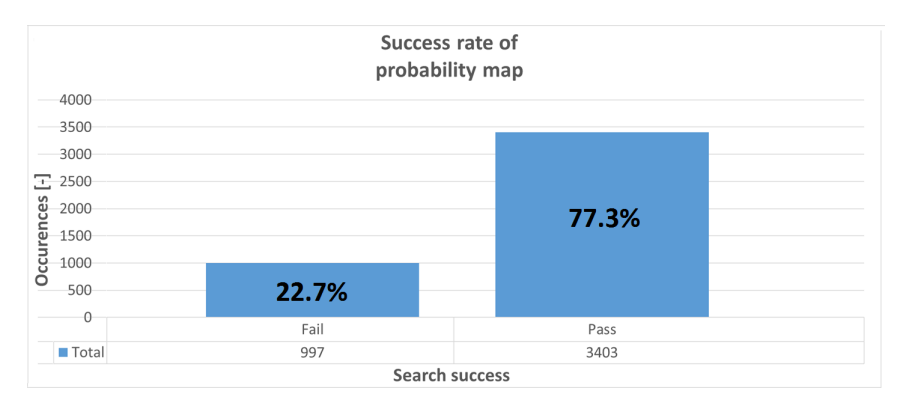

Figure 36: Pourcentage de réussite de la recherche avec carte de probabilités

L'algorithme à également été simulé jusqu'à ce que le drone soit dans un rayon de 2m autour de la source. Malheureusement, le taux d'échec augmente alors jusqu'à 43% et le temps de recherche moyen atteint les 42.3 secondes. Cela peut s'expliquer par le fait que, proche de la source, le drone doit énormément ralentir pour que les mesures qu'il fait soient valables. Ainsi donc le temps moyen augmente et souvent même dépasse la limite fixée.

<span id="page-32-1"></span>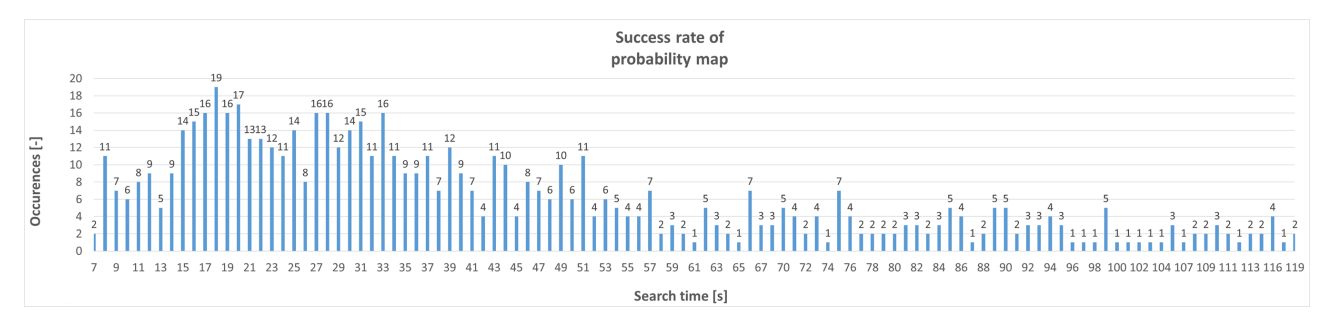

Figure 37: Temps de recherche pour arriver en dessous de 2 mètres de la source - carte de probabilités

Aux vues des résultats, cette algorithme se présente comme le plus efficace des trois. En plus d'être plus sûr pour l'homme, avec cette méthode, le drone bat largement l'être humain sur une recherche à grandes distances.De plus, le taux d'échec est faible et peut-être encore réduit. La recherche plus fine, quant à elle, semble moins efficace que souhaitée.

## <span id="page-33-0"></span>**10 Hardware d'adaptation**

Ce travail a comme motivations non seulement simuler des algorithmes, mais aussi, de les implémenter sur le drone. Le schéma suivant représente le manière dont le drone va être équipé pour tester les techniques de recherche :

<span id="page-33-3"></span>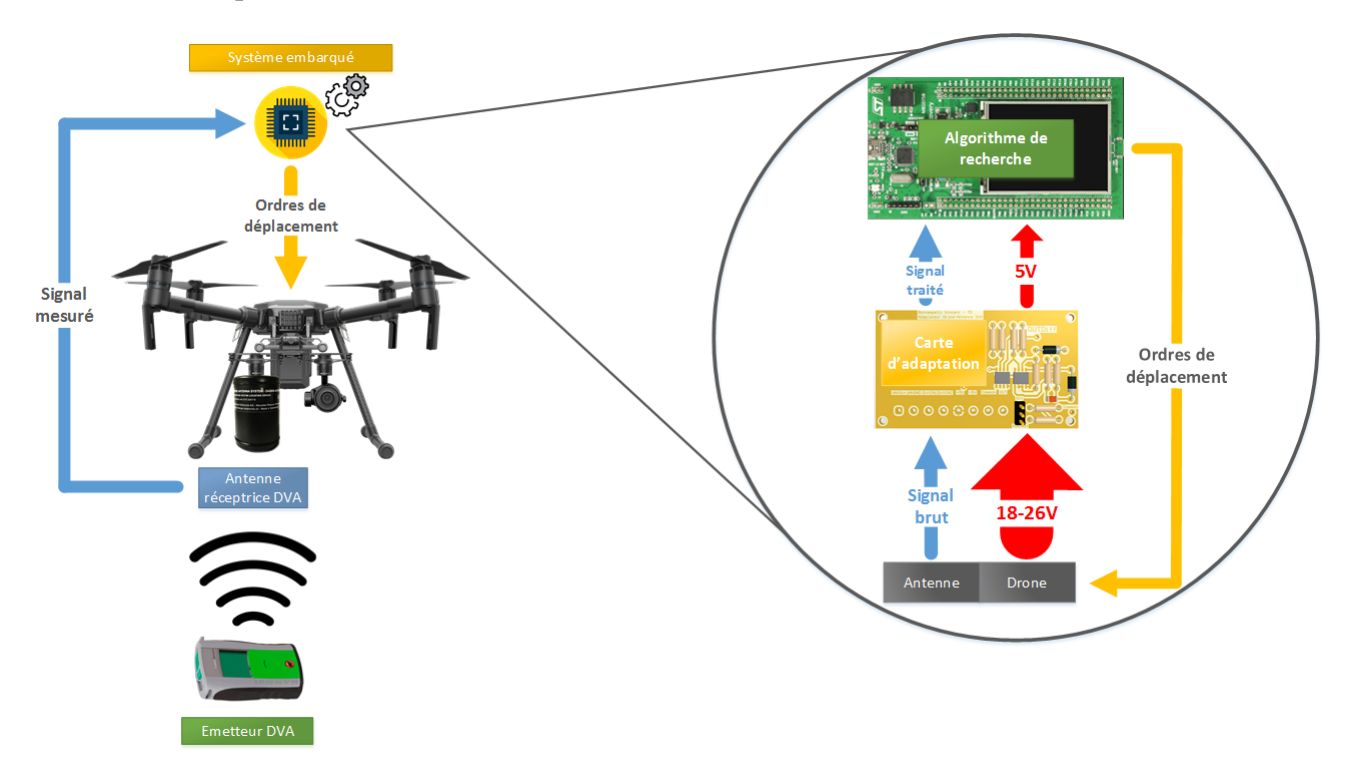

Figure 38: Schéma du hardware pour l'implémentation des algorithmes de recherche sur le drone

Pour ce faire, différentes adaptations du drone vont être nécessaires.

#### <span id="page-33-1"></span>**10.1 Adaptations mécaniques**

<span id="page-33-2"></span>Afin de fixer l'antenne sous le drone de manière optimale, une pièce mécanique doit être fabriquée. Il a été choisi d'attacher l'antenne sur le port 2 de la double gimbal du Matrice 210. L'utilisation du système à baïonnette, déjà présent sur la gimbal (cf. figure [39b\)](#page-33-2), a été écartée pour des raisons de coûts de conception et de fabrication. Une pièce plus simple a donc été dessinée, puis usinée [48.](#page-47-0) Afin de fixer cette dernière à la gimbal, quatre petites attaches plastiques ont été imprimées en 3D.

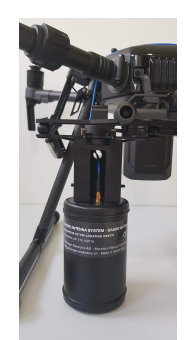

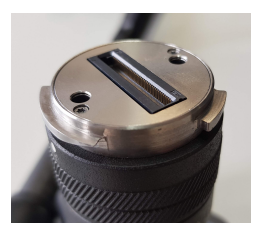

(b) Fixation en baïonnette de la caméra

(a) Port 2 de la double gimbal avec adaptateur et antenne

Figure 39: double gimbal

Pour réduire les coûts de production, il aurait été possible d'adapter le cache du port de la gimbal en fixation pour l'antenne, mais le temps restant a été dépensé autre part dans la projet.

#### <span id="page-34-0"></span>**10.2 Adaptations électroniques**

Les adaptations électroniques remplissent deux fonctions.

La première est une simple adaptation de tension pour l'alimentation de la carte STM32F429, chargée de l'algorithmique. En effet, le Matrice 210 fourni une tension variable entre 18V et 26V alors que la carte est alimentée en 5V.

La deuxième fonction est la transmission des données de l'antenne vers l'ADC de la carte STM32. Comme expliqué à la section [4.2,](#page-12-0) le récepteur de l'antenne fourni des signaux différentiels. Un amplificateur différentiel traite donc la sortie du récepteur pour n'avoir plus qu'un seul signal. Un détecteur d'enveloppe est ensuite utilisé pour que le signal soit plus facile à traiter.

<span id="page-34-2"></span>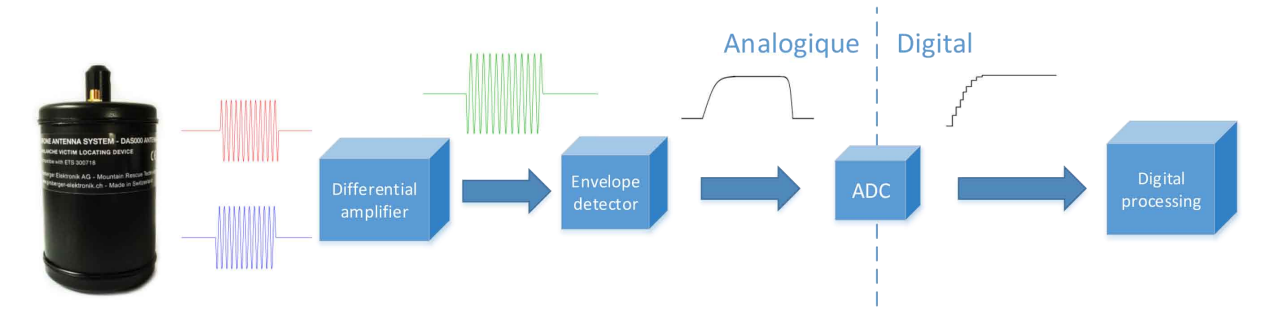

Figure 40: Schéma du traitement du signal par l'adaptation électronique

## <span id="page-34-1"></span>**11 Implémentation**

La carte Discovery STM32F429 a été choisie pour donner les ordres de direction au drone selon les informations transmise par l'antenne. Cette carte est le siège de l'algorithme de recherche. La plateforme bas niveau STM32 a été préférée car elle permet facilement de faire une lecture analogique et une implémentation d'algorithme. Le carte Discovery, quant à elle, est un choix temporaire. Elle paraissait intéressante, car très bien documentée sur internet, mais s'avère plus être un poids qu'une solution de facilité. Qui plus est, l'environnement de développment correspondant, Eclipse, est beaucoup trop instable et mal structuré.

Un début d'algorithme de recherche orthogonale à été implémenté sur la STM32. L'ADC échantillonne le signal entrant et sauvegarde la valeur maximale mesurée. C'est sur cette valeur et comme présenté à la section [9.4.1,](#page-24-0) que l'algorithme se fait.

Le programme est composé d'une machine d'état qui évolue selon les valeurs transmises par l'ADC. Chaque état correspond à un ordre de déplacement.

Comme la communication avec le drone était le travail de mon collègue Jonathan et que le temps nous manquait pour une mise en commun, aucun protocole clair n'a pu être défini dans le carde de ce travail. Ainsi donc, les ordres que la STM32 est sensée transmettre au drone sont fictifs.

Les premiers tests, DVA en mains, montrent un comportement stable et encourageant de l'algorithme. Mais par le fait que la communication entre ce dernier et le drone n'est pas encore établie, aucun test à l'échelle 1:1 n'a pu être effectué. Encore beaucoup de travail sera donc nécessaire avant de voir un premier prototype en fonction.

# <span id="page-36-0"></span>**Part IV Perspectives futures**

# <span id="page-36-1"></span>**12 Conclusion**

Chacun des points du cahier des charges ont été respectés malgré quelques interprétations.

En effet, le définissions de situations d'intervention s'est rapidement transformée, et à juste titre, en une compréhension de la technologie et des techniques utilisées dans la recherche de victimes d'avalanches.

Cette compréhension m'a semblé plus importante, car elle réunissait les plus grandes difficultés de la recherche de victimes d'avalanches.

En ce qui concerne le développement d'un capteur de signal et de sa caractérisation, le travail a été effectué et donne les résultats attendus.

L'environnement de simulation et les stratégies de recherche qui en découlent, sont à la hauteur de mes attentes. Les trois algorithmes ont été développés et donnes des résultats divers et prometteurs pour certains.

Ces derniers montre également que l'utilisation d'un drone pour la recherche de victimes d'avalanches est un réel ajout aux méthodes actuelles. Les temps de recherche, notamment du dernier algorithme, sont plus qu'intéressants pour prouver ce point.

Malgré cela, je suis déçu de ne pas avoir pu travailler sur des recherches de plusieurs sources DVA. En effet, je reste convaincu que le drone serait d'une efficacité redoutable pour résoudre ce problème qui cause tant de soucis aux professionnels du sauvetage. Les capacités de traitement numérique de signaux que l'on pourrait embarquer sur le drone, seraient sans aucun doute un atout essentiel dans ce genre de situations.

Mais pour arriver à développer un environnement de simulation propre et efficace pour tester la recherche multiple, plusieurs choses doivent être revues et améliorée dans ce projet.

## <span id="page-36-2"></span>**13 Améliorations futures**

#### <span id="page-36-3"></span>**13.1 L'antenne DAS000**

A cause du manque crucial d'informations, l'antenne DAS000 n'a pu être utilisée et modélisée correctement.

En effet, malgré les échanges de mail avec son concepteur et les nombreuses mesures et tests effectués, je ne suis pas à même d'expliquer le fonctionnement de l'antenne en détails et donc de la modéliser correctement. L'absence de spécifications sur le gain ou même sur la puissance de cette appareil a rendu l'utilisation du principe de RSSI très compliqué. J'ai également remarqué que l'information

de la direction du champ magnétique aurait pu être très utile pour ce projet. Malheureusement, la DAS000 n'est pas conçue pour cela.

Il serait donc plus judicieux, pour la suite de ce projet, de concevoir sa propre antenne tridimensionnelle. Ainsi, toutes les spécifications seraient connues et l'ajout de l'information de la direction du champ permettrait des améliorations considérables aux algorithmes développés dans ce travail. Je pense même qu'il serait judicieux de faire appel aux professionnels de la conception de DVA, pour résoudre ce problème. Comme la prouvée l'utilisation d'un drone déjà conçu, l'expérience d'une entreprise dans un domaine, peut faire gagner beaucoup de temps et arrivé à de meilleurs résultats.

#### <span id="page-37-0"></span>**13.2 Modélisation**

Les modèles actuels du champ, du drone et de l'antenne ont donnés satisfaction. Je pense que les simulations effectuées grâce à eux, sont proches de la réalité physique qui leur correspond.

Néanmoins, plusieurs modifications simples auraient permis un meilleur mimétisme.

La norme du vecteur du champ magnétique utilisée pour modéliser l'intensité mesurée par l'antenne, n'est pas forcément justifié. En effet, l'antenne semble ne mesurer que la valeur projetée sur l'axe z de ce vecteur de champ. Il aurait donc été plus réaliste de n'utiliser que la valeur z de ce vecteur pour construire le modèle du champ.

Il est expliqué dans le datasheet de l'antenne, que cette dernière ne disposait d'une portée de 40 mètres seulement. Or, beaucoup de simulations ont fait partir le drone bien au-delà de cette portée. Il serait donc plus correct de mettre en place un environnement dans lequel le drone devrait faire une première recherche de signal, comme présenté à la section asdf. Puis ensuite, a une distance de 40 mètres, commencer l'algorithme recherche testé.

Il serait également judicieux de prendre plus de temps sur l'étude de la DAS000, si la volonté de garder cette appareil subsiste. Comme expliqué à la section précédente, peu d'informations existent sur cette antenne. Une meilleure connaissance de la répartition de ces gains et simplement de son fonctionnement serait très bénéfique aux simulations.

Le modèle du drone, quant à lui, souffre d'un souci de régulation de position. Je n'ai effectivement pas eu tout le loisir voulu pour développer une régulation de déplacement plus proche des capacités du drone. La vitesse à laquelle il vol, est un point essentiel et parfois même vital pour le bon déroulement de l'algorithme. Je pense qu'en modifiant cela, les résultats de la recherche orthogonale et même de celle utilisant la carte de probabilité, seraient bien améliorés.

#### <span id="page-37-1"></span>**13.3 simulations**

Les environnements de simulation et le monitoring du déroulement des algorithmes ont donné satisfaction tout au long du projet. Les résultats qui en résultent sont plus qu'encourageant et me pousse à vouloir continuer et améliorer le projet.

Au vu des résultats prodigieux de l'algorithme de carte de probabilités à grandes distances et des bons résultats de la recherche orthogonale, je pense qu'il serait bénéfique de mélanger les deux méthodes. La carte de probabilité permettrait au drone de se rapprocher à 10m de la source très rapidement. La recherche orthogonale prendrait alors le relais et effectuerait une recherche plus fine. Le temps serait certainement réduit et la précision augmentée. De plus, le taux de réussite de l'algorithme résultant serait augmenté sans aucun doute.

Je pense qu'avec un peu plus de temps les taux d'échec, notamment celui de la recherche orthogonale, auraient pu être grandement réduit. Il faut également repenser la manière de stopper l'algorithme de carte de probabilités. En effet, actuellement, il est arrêté après que le drone aie atteint une distance prédéfinie autour de la source DVA. Il serait plus judicieux de calculer la densité de probabilité de cette petite zone finale et de l'arrêter seulement après qu'il ait dépassé une certaine valeur de densité.

Je regrette également de n'avoir pas pris plus de temps pour analyser les données recueillies des algorithmes. Je pense que les résultats présentés dans ce travail s'en seraient trouvés beaucoup plus étoffés. Ceci aurait également pu m'aiguiller sur la voie d'améliorations pour les différents algorithmes.

#### <span id="page-38-0"></span>**13.4 Implémentation**

Le peu de temps passé sur l'implémentation m'a permis de réaliser une base solide sur laquelle on pourra s'appuyer pour de futures améliorations. Les problèmes de protocole entre la carte algorithmique et le drone vont être rapidement résolu dans le futur.

#### <span id="page-38-1"></span>**13.5 Le projet**

Au vu des résultats de ce travail et des améliorations envisagées, je ne peux que rester optimiste quant à l'avenir et aux possibilités de ce projet.

### <span id="page-38-2"></span>**14 Remerciements**

Je tiens ici, à remercier toutes les personnes qui m'ont aidé dans la bonne conduite de ce projet. Je remercie tout particulièrement mon collègue Jonathan Michel pour la coopération mise en place entre nos deux travaux de Bachelor et ainsi que pour ces nombreuses aides spontanées et précieuses. Je remercie également : Dr. Pierre-André Mudry pour l'acquisition et le prêt du drone DJI Matrice 210, Marcel Würgler de Girsberger pour le informations et les discussions autour de l'antenne DAS000, Dr. Matteo Ragni pour sa disponibilité et son intêret face à mes questions sur sa thèse, Dr. Pierre Huguenin pour ses informations sur les dangers de la montagnes et leur compréhension, Pascal Zuffrey, guide sauveteur à Air-Glaciers, pour son intérêt pour notre projet et sa disponibilité, Pascal Sartoretti pour sa disponibilité et sa bonne humeur sans faille, Christian Cachelin pour son aide à la conception de l'adaptation mécanique, Velia Ferracini pour l'excellente relecture de mon travail et finalement Dr. Pierre Roduit pour son intérêt, son suivi et ses conseils.

Bontempelli Vincent

#### **References**

- <span id="page-39-0"></span>[1] G. Livanos, *Les meilleures citations sur la montagne*, (Consulté le 13 juin 2018), 4 AOÛT 2016. [Online]. Available: [https://www.ecoledeski.fr/fr/blog/ecoledeski/les-meilleures](https://www.ecoledeski.fr/fr/blog/ecoledeski/les-meilleures-citations-montagne)[citations-montagne](https://www.ecoledeski.fr/fr/blog/ecoledeski/les-meilleures-citations-montagne).
- <span id="page-39-1"></span>[2] SLF, *Accident d'avalanche = danger de mort ! : Fig 3*, (Consulté le 18 mai 2018), Hiver 2016- 2017. [Online]. Available: [https://www.slf.ch/fr/avalanches/accidents-et-avalanches](https://www.slf.ch/fr/avalanches/accidents-et-avalanches-provoquant-des-dommages/statistiques-a-long-terme.html)[provoquant-des-dommages/statistiques-a-long-terme.html](https://www.slf.ch/fr/avalanches/accidents-et-avalanches-provoquant-des-dommages/statistiques-a-long-terme.html).
- <span id="page-39-2"></span>[3] DJI, *Matrice 200 - adaptability on the go*, (Consulté le 13 juin 2018), 2018. [Online]. Available: <https://www.dji.com/matrice-200-series?site=brandsite&from=nav>.
- <span id="page-39-3"></span>[4] Girsberger, "DAS000 Datasheet," DOI: https://docs.wixstatic.com/ugd/adea77\_3274ab03937c440e82 [pdf](http://dx.doi.org/https://docs.wixstatic.com/ugd/adea77_3274ab03937c440e823e74451c95f761.pdf). [Online]. Available: [https://www.girsberger-elektronik.ch/das000-drone-antenna](https://www.girsberger-elektronik.ch/das000-drone-antenna-en)[en](https://www.girsberger-elektronik.ch/das000-drone-antenna-en).
- <span id="page-39-4"></span>[5] H.-P. Tinguely, "About Lost Beeps," *Bulletin des SEV VSE Including Jahresheft, 2012 - casmoleson.ch*, 2011. [Online]. Available: [https://www.cas- moleson.ch/fileadmin/user\\_](https://www.cas-moleson.ch/fileadmin/user_upload/files/telechargements/ABOUT_LOST_BEEPS.pdf) [upload/files/telechargements/ABOUT\\_LOST\\_BEEPS.pdf](https://www.cas-moleson.ch/fileadmin/user_upload/files/telechargements/ABOUT_LOST_BEEPS.pdf).
- <span id="page-39-5"></span>[6] P Sergeant, "Utilisation des Détecteurs de Victimes d'Avalanche (D.V.A) CAF*Aix*," 2014, (Consulté le 28 août 2018). [Online]. Available: <caf-aix-en-provence.ffcam.fr>.
- <span id="page-39-6"></span>[7] H.-P. Tinguely, "Détecteurs de victimes d'avalanche - Fonctionnement et aspects de compatibilité," *Bulletin des SEV VSE Including Jahresheft, 2012 - cas-moleson.ch*, 2012. [Online]. Available: [https://www.cas-moleson.ch/fileadmin/user\\_upload/files/telechargements/](https://www.cas-moleson.ch/fileadmin/user_upload/files/telechargements/Technique_DVA.pdf) [Technique\\_DVA.pdf](https://www.cas-moleson.ch/fileadmin/user_upload/files/telechargements/Technique_DVA.pdf).
- <span id="page-39-7"></span>[8] Mammut, (Consulté le 15 juin 2018), 2018. [Online]. Available: [https://fr-ch.mammut.com/](https://fr-ch.mammut.com/p/2710-00140-1015/barryvox-s) [p/2710-00140-1015/barryvox-s](https://fr-ch.mammut.com/p/2710-00140-1015/barryvox-s).
- <span id="page-39-8"></span>[9] O. G. LAB, (Consulté le 27 août 2018), 2018. [Online]. Available: [https://www.outdoorgearlab.](https://www.outdoorgearlab.com/topics/snow-sports/best-avalanche-beacon) [com/topics/snow-sports/best-avalanche-beacon](https://www.outdoorgearlab.com/topics/snow-sports/best-avalanche-beacon).
- <span id="page-39-9"></span>[10] M. Ragni, "Autonomous VTOL for avalanche buried searching Avionics," *Master Thesis-DIPARTIMENTO DI INGEGNERIA INDUSTRIALE-Corso di Laurea Magistrale in Ingegneria Meccatronica*, Academic year 2013-2014.
- <span id="page-39-10"></span>[11] L. M. des Pyrénées, (Consulté le 3 septembre 2018). [Online]. Available: [https://www.pyrenees](https://www.pyrenees-pireneus.com/Sports-Pyrenees/Securite/Neige-Avalanches/2013-01-08-ANENA-Interview-Dominique-Letang.html)[pireneus . com / Sports - Pyrenees / Securite / Neige - Avalanches / 2013 - 01 - 08 - ANENA -](https://www.pyrenees-pireneus.com/Sports-Pyrenees/Securite/Neige-Avalanches/2013-01-08-ANENA-Interview-Dominique-Letang.html) [Interview-Dominique-Letang.html](https://www.pyrenees-pireneus.com/Sports-Pyrenees/Securite/Neige-Avalanches/2013-01-08-ANENA-Interview-Dominique-Letang.html).
- <span id="page-39-11"></span>[12] Wikipédia, (Consulté le 2 août 2018). [Online]. Available: [https://fr.wikipedia.org/wiki/](https://fr.wikipedia.org/wiki/\%C3\%89quation_des_t\%C3\%A9l\%C3\%A9communications) [\%C3\%89quation\\_des\\_t\%C3\%A9l\%C3\%A9communications](https://fr.wikipedia.org/wiki/\%C3\%89quation_des_t\%C3\%A9l\%C3\%A9communications).
- <span id="page-39-12"></span>[13] (Consulté le 5 septembre 2018). [Online]. Available: [https://www.researchgate.net/figure/](https://www.researchgate.net/figure/Principe-de-la-trilateration-les-mesures-de-distance-par-rapport-aux-balises_fig12_323334761) [Principe-de-la-trilateration-les-mesures-de-distance-par-rapport-aux-balises\\_](https://www.researchgate.net/figure/Principe-de-la-trilateration-les-mesures-de-distance-par-rapport-aux-balises_fig12_323334761) [fig12\\_323334761](https://www.researchgate.net/figure/Principe-de-la-trilateration-les-mesures-de-distance-par-rapport-aux-balises_fig12_323334761).
- <span id="page-39-13"></span>[14] M. G. et Luc Oth, "Fully Autonomous Search for Avalanche Victims Using an MAV," *Bachelor-Thesis in Autonomous Systems Lab in ETH Zürich*, Spring Term 2010, (Consulté novembre 2017). [Online]. Available: [webarchiv.ethz.ch/alcedo/BA\\_othlu\\_gmanuel.pdf+&cd=1&hl=](webarchiv.ethz.ch/alcedo/BA_othlu_gmanuel.pdf+&cd=1&hl=fr&ct=clnk&gl=ch) [fr&ct=clnk&gl=ch](webarchiv.ethz.ch/alcedo/BA_othlu_gmanuel.pdf+&cd=1&hl=fr&ct=clnk&gl=ch).
- <span id="page-40-0"></span>[15] (Consulté le 3 septembre 2018). [Online]. Available: [http : / / www . horizon - drone . com /](http://www.horizon-drone.com/photographie-and-video.php) [photographie-and-video.php](http://www.horizon-drone.com/photographie-and-video.php).
- <span id="page-40-1"></span>[16] DJI, (Consulté le 3 août 2018). [Online]. Available: [https://www.dji.com/matrice- 200](https://www.dji.com/matrice-200-series/info#specs) [series/info#specs](https://www.dji.com/matrice-200-series/info#specs).
- <span id="page-40-2"></span>[17] RTS, (Consulté le 5 septembre 2018). [Online]. Available: [http://pages.rts.ch/emissions/](http://pages.rts.ch/emissions/abe/quotidien-loisirs/1371598-avalanches-efficacite-des-detecteurs-de-victimes-dva.html) [abe/quotidien-loisirs/1371598-avalanches-efficacite-des-detecteurs-de-victimes](http://pages.rts.ch/emissions/abe/quotidien-loisirs/1371598-avalanches-efficacite-des-detecteurs-de-victimes-dva.html)[dva.html](http://pages.rts.ch/emissions/abe/quotidien-loisirs/1371598-avalanches-efficacite-des-detecteurs-de-victimes-dva.html).
- <span id="page-40-3"></span>[18] ANNENA, "Performance des DVA en situation de multi-ensevelissement," *Neige et Avalanches*, octobre 2012, (Consulté septembre 2018). [Online]. Available: [https://www.slf.ch/fileadmin/](https://www.slf.ch/fileadmin/user_upload/WSL/Mitarbeitende/schweizj/Schweizer_etall_Performance_DVA_ANENA_2012.pdf) [user\\_upload/WSL/Mitarbeitende/schweizj/Schweizer\\_etall\\_Performance\\_DVA\\_ANENA\\_](https://www.slf.ch/fileadmin/user_upload/WSL/Mitarbeitende/schweizj/Schweizer_etall_Performance_DVA_ANENA_2012.pdf) [2012.pdf](https://www.slf.ch/fileadmin/user_upload/WSL/Mitarbeitende/schweizj/Schweizer_etall_Performance_DVA_ANENA_2012.pdf).

# <span id="page-41-0"></span>**Part V**

# **Annexes**

### **Table des annexes**

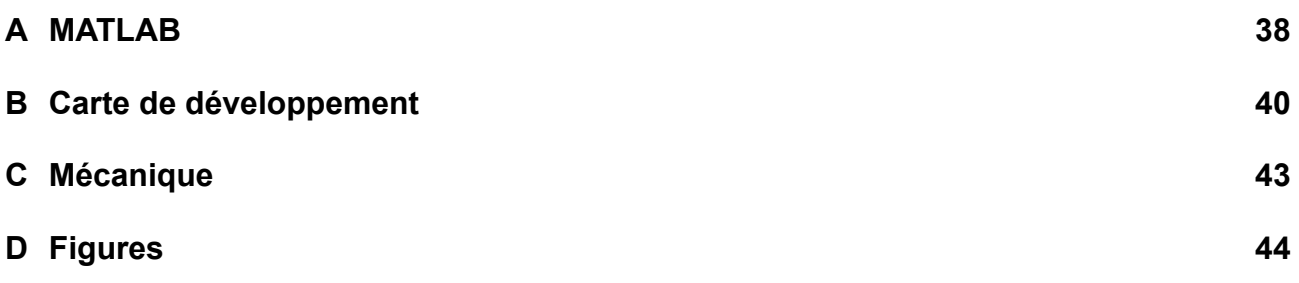

### <span id="page-42-1"></span><span id="page-42-0"></span>**A MATLAB**

```
15.06.18 15:59 R:\Diploma\TD2018\SYN...\field_equation.m 1 of 1
  %% measurement point position vectors<br>[x,y]=meshgrid(0:1:41,0:1:41);<br>x=reshape(x,1,numel(x));<br>y=reshape(y,1,numel(y));<br>points=[x;y];
% drone altitude in meters
z = 5i%% transceiver position vector
p_tx = [ 10 ; 10 ; -2 ];
 % variable field postion vectors 
  u = x - p_tx(1) ;
v = y - p_tx(2);
w = z - p_tx(3);
  %% magnetic dipole orientation
m = [0; 0; 100];
  % vaccum permeability [H/m]
mu_0 = 4*pi*10^-7;
  %% Magnetic field intensity matrix
for i = 1:1:length(points(1,:))
       r = sqrt(u(i)^2 + v(i)^2 + w^2); P = [2*u(i)^2-v(i)^2-w^2 3*u(i)*v(i) 3*u(i)*w;
 3*u(i)*v(i) 2*u(i)^2-v(i)^2.-w^2 3*v(i)*w;
 3*u(i)*w 3*v(i)*w 2*u(i)^2-v(i)^2-w^2;];
  B(:, i) = (mu_0/(4*pi*r^5))*p*m;end
 % Approximate the antenna mesure by the norme of the field intensity vector
  for i = 1:1:length(B(1,:))<br>
b(i) = norm(B(:,i));<br>
end
  %% ploting<br>figure<br>plot3(x,y,b);<br>xlabel('Xpos [m]');<br>zlabel('magnetic field intensity [T]);<br>zlabel('magnetic field intensity [T]);<br>axis([0 40 0 40 0 inf]);
```
Figure 41: Script MATLAB de l'équation de champs magnétique

<span id="page-43-0"></span>10.09.18 09:24 R:\Diploma\TD2018\SYND...\Trilateration.m 1 of 2

```
% Trilateration algorithm<br>% paper "An algebraic solution to the multilateration problem"<br>% Author: Norrdine, Abdelmoumen (norrdine@hotmail.de)<br>% https://www.researchgate.<br>net/publication/275027725_An_Algebraic_Solution_to_
  % usage: [N1 N2] = Trilateration(P,S,W)<br>* P = [Pl P2 P3 P4 ..] Reference points matrix<br>* S = [sl s2 s3 s4 ..] distance matrix.<br>* W : Weights Matrix (Statistics).<br>* W : calculated solution<br>* THE SOFTWARE IS PROVIDED "AS IS"
  function [N1 N2] = Trilateration(P,S,W)
[mp,np] = size(P);
ns = length(S);
  if (ns~=np)
 error('Number of reference points and distances are different');
end
A=[]; b=[];
  for i1=1:np<br>
x = P(1, i1); y = P(2, i1); z = P(3, i1);<br>
s = S(i1);<br>
A = [A : 1 -2*x -2*y -2*z];<br>
b = [b : s^2- x^2- y^2- z^2 ];<br>
and
if (np==3)<br>warning off;
  warning off:<br>
Yep A\bi & Gaussian elimination<br>
Yep A\bi & Gaussian elimination<br>
& or Xp-pinv(A)*b;<br>
& the matrix inv(A'*A)*A' or inv(A'*C*A)*A'*C or pinv(A)<br>
& depend only on the reference points<br>
& it could be computed o
  \begin{aligned} \text{\$Solutions} \\ \texttt{N1} &= \texttt{Xp} + \texttt{t(1)*Z;} \\ \texttt{N2} &= \texttt{Xp} + \texttt{t(2)*Z;} \\ \texttt{end} \end{aligned}end
if (np>3)
%Particular solution
  if W \sim = \text{diag}(\text{ones}(1, \text{length}(W)))<br>C = W^*W;
   Xpdw =inv(A'*C*A)*A'*C*b; % Solution with Weights Matrix
 else
```
Figure 42: Script MATLAB de l'algorithme de trilatération

# <span id="page-44-0"></span>**B Carte de développement**

<span id="page-44-1"></span>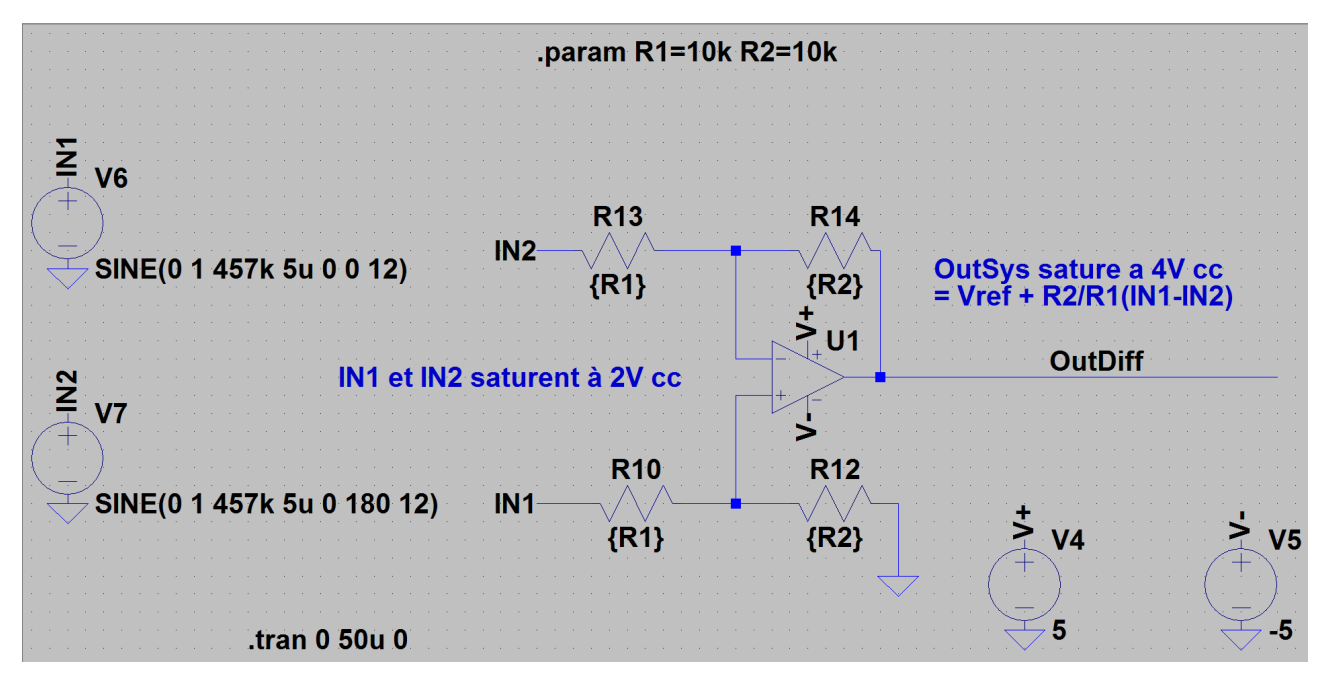

Figure 43: Schématique LTSpice de l'amplificateur différentiel

<span id="page-44-2"></span>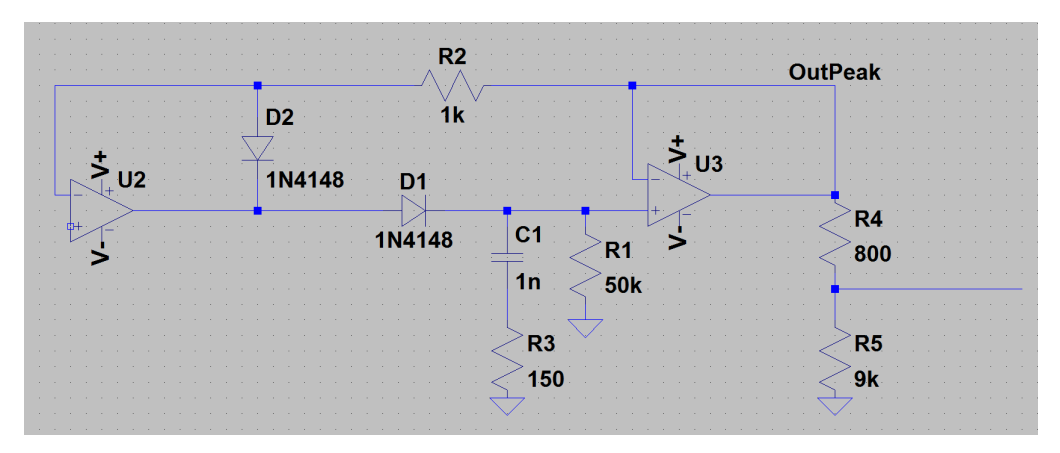

Figure 44: Schématique LTSpice détecteur d'enveloppe

<span id="page-45-0"></span>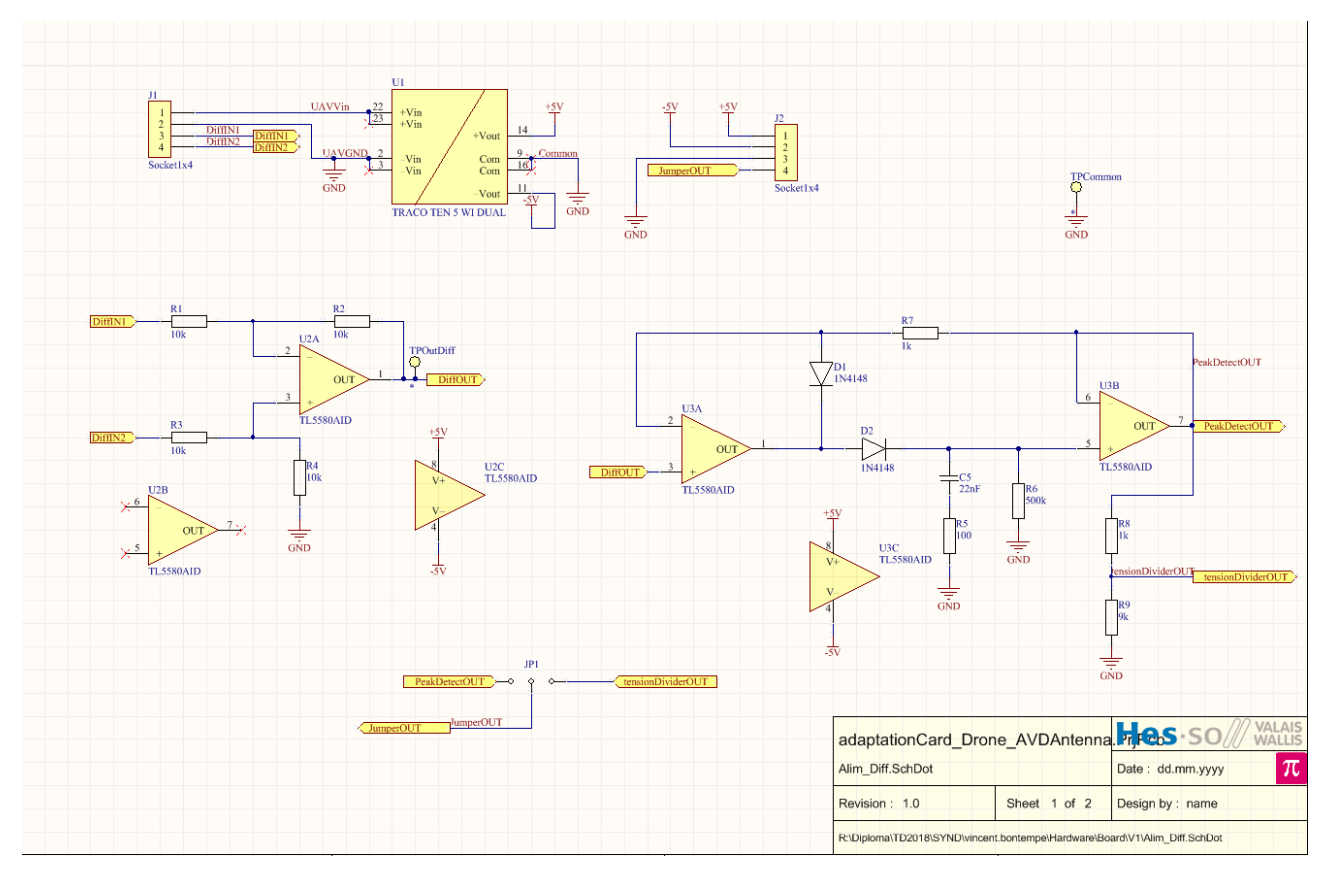

Figure 45: Schématique Altium du circuit

<span id="page-46-0"></span>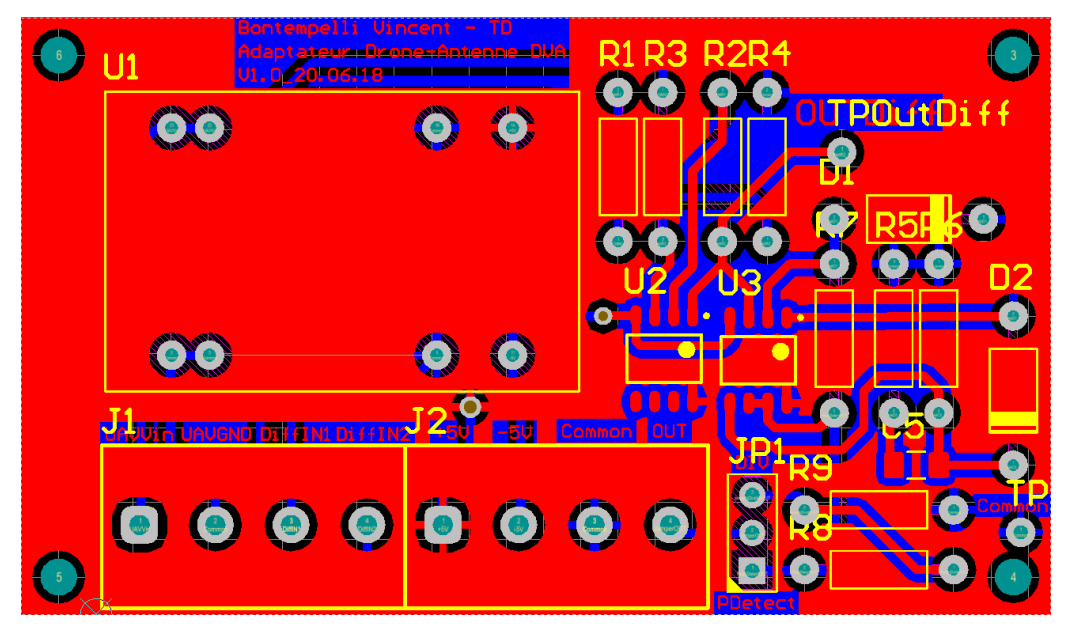

Figure 46: Routage du Top layer - circuit

<span id="page-46-1"></span>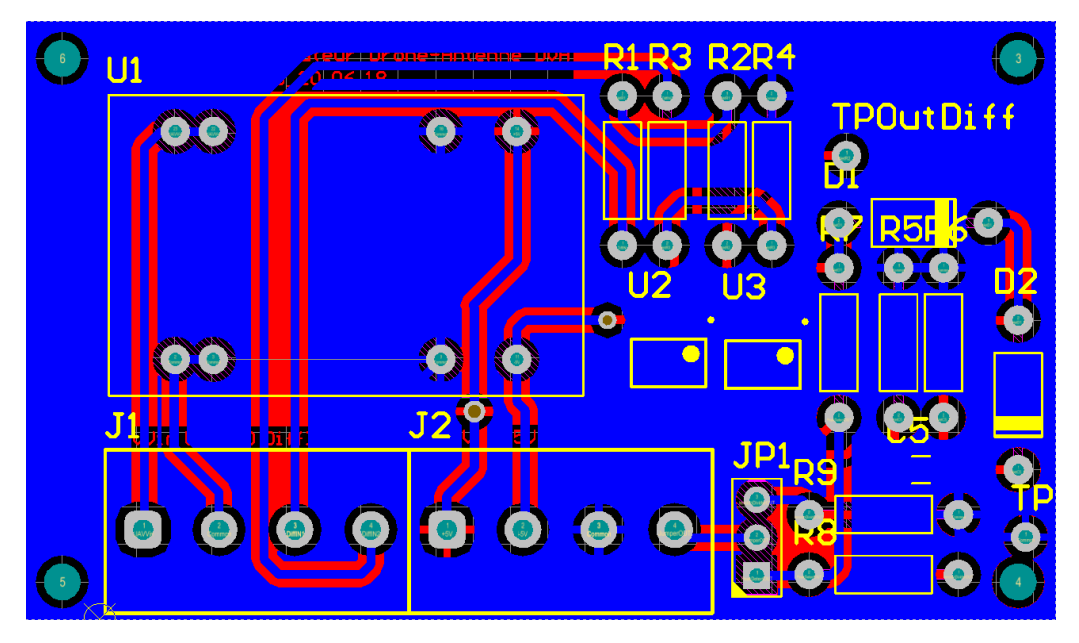

Figure 47: Routage du Bottom layer - circuit

# <span id="page-47-1"></span><span id="page-47-0"></span>**C Mécanique**

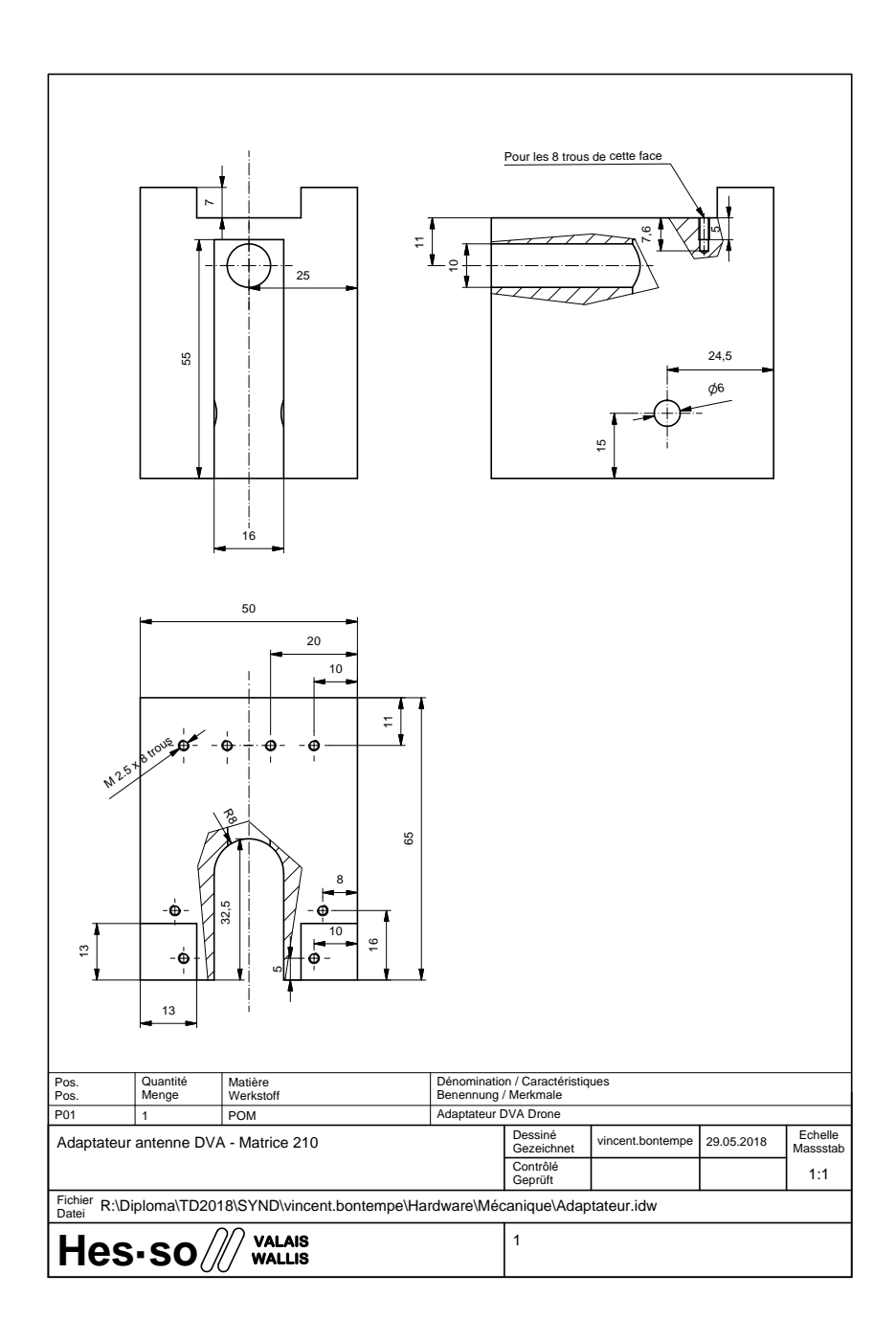

Figure 48: Plan de la pièce mécanique d'adaptation.

# <span id="page-48-0"></span>**D Figures**

# **List of Figures**

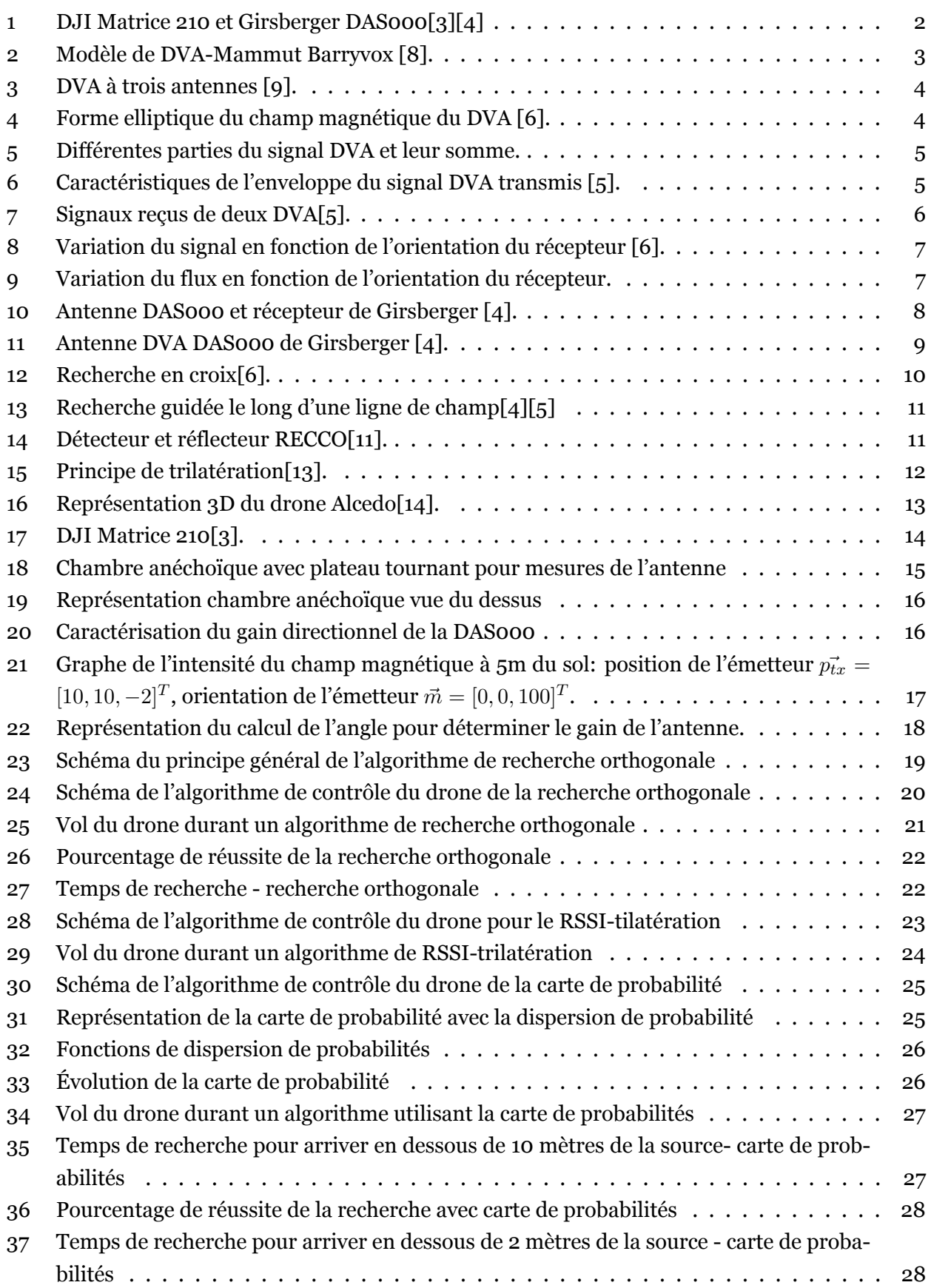

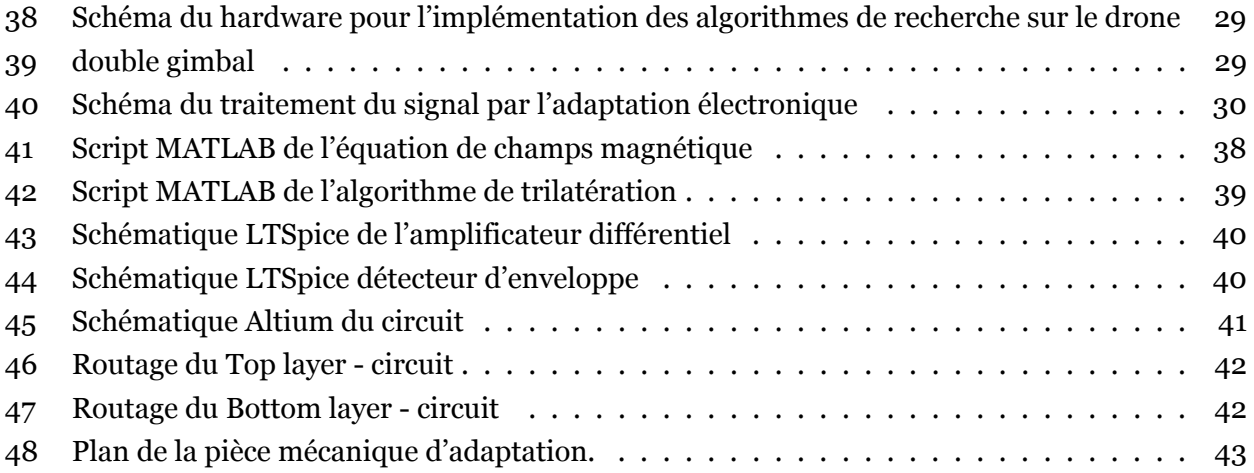